Министерство сельского хозяйства Российской Федерации Новочеркасский инженерно-мелиоративный институт им. А.К. Кортунова ФГБОУ ВО Донской ГАУ

«Утверждаю» Декан факультета механизации A.B. Muxeen «30» июня 2016 г. **Transk** distant

## РАБОЧАЯ ПРОГРАММА

Дисциплины Б1.В.ДВ.08.02 Техническая диагностика мелиоративных машин (шифр. наименование учебной дисциплины) Направление(я) подготовки 23.03.03 Эксплуатация транспортно-технологических машин и комплексов (код, полное наименование направления подготовки) Направленность (и) Сервис транспортных и транспортно-технологических машин и оборудования (водное хозяйство) (полное наименование направленности ОПОП направления подготовки) Уровень образования высшее образование - бакалавриат (бакалавриат, магистратура) Форма(ы) обучения заочная (очная, очно-заочная, заочная) Факультет механизации, ФМ (полное наименование факультета, сокрашённое) Кафедра Сервис транспортных и технологических машин, СТиТМ (полное, сокращенное наименование кафедры) Составлена с учётом требований ФГОС ВО по направлению (ям) подготовки, 23.03.03 Эксплуатация транспортно-технологических машин и комплексов (шифр и наименование направления подготовки) утверждённого приказом Минобрнауки России от 14.12.2015 № 1470 (дата утверждения ФГОС ВО, № приказа)

Разработчик (и)

доц. каф. СТ и ТМ (должность, кафедра)

А.С. Иванов

Обсуждена и согласована: Кафедра СТиТМ

(сокращенное наименование кафедры) Заведующий кафедрой

Заведующая библиотекой

Учебно-методическая комиссия факультета

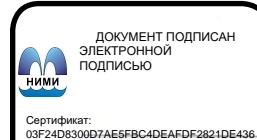

Владелец: Мельник Татьяна Владимировна Действителен: с 19.07.2022 до 19.10.2023

(полпись)

 $(\Phi$ <sub>M</sub> $\Omega$ <sub>)</sub>

протокол №12 от «24» мая 2016 г.

Д. В. Лайко  $(\Phi$ <sub>M</sub> $\Theta$ <sub>c</sub>) С.В. Чалая

протокол № 10 от «30» июня 2016 г

(подпись) lee (подпись)

 $(\Phi$ <sub>H</sub> $\Omega$ <sub>)</sub>

## **1. ПЛАНИРУЕМЫЕ РЕЗУЛЬТАТЫ ОБУЧЕНИЯ ПО ДИСЦИПЛИНЕ, СООТНЕСЕННЫЕ С ПЛАНИРУЕМЫМИ РЕЗУЛЬТАТАМИ ОСВОЕНИЯ ОБРАЗОВАТЕЛЬНОЙ ПРОГРАММЫ**

Планируемые результаты обучения по дисциплине направлены на формирование следующих компетенций образовательной программы 23.03.03 – Эксплуатация транспортно-технологических машин и комплексов;

- способностью к освоению технологий и форм организации диагностики, технического обслуживания и ремонта транспортных и транспортно-технологических машин и оборудования (ПК-16)

- способностью к анализу передового научно-технического опыта и тенденции развития технологий эксплуатации транспортных и транспортно-технологических машин и оборудования (ПК-18);

Соотношение планируемых результатов обучения по дисциплине с планируемыми результатами освоения образовательной программы:

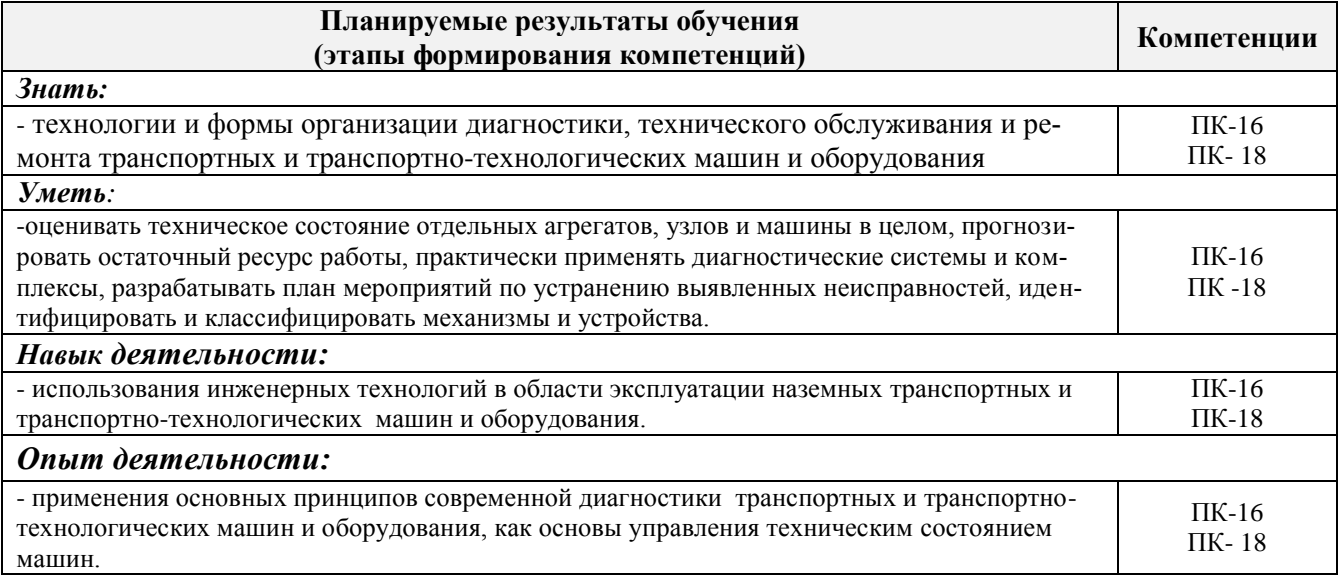

# **2. МЕСТО ДИСЦИПЛИНЫ В СТРУКТУРЕ ОБРАЗОВАТЕЛЬНОЙ ПРОГРАММЫ**

Дисциплина относится к вариативной части блока Б.1 «Дисциплины (модули)» образовательной программы, изучается на 5 курсе заочной формы обучения. Предшествующие и последующие **(**при наличии**)** дисциплины (компоненты образовательной программы) формирующие указанные компетенции.

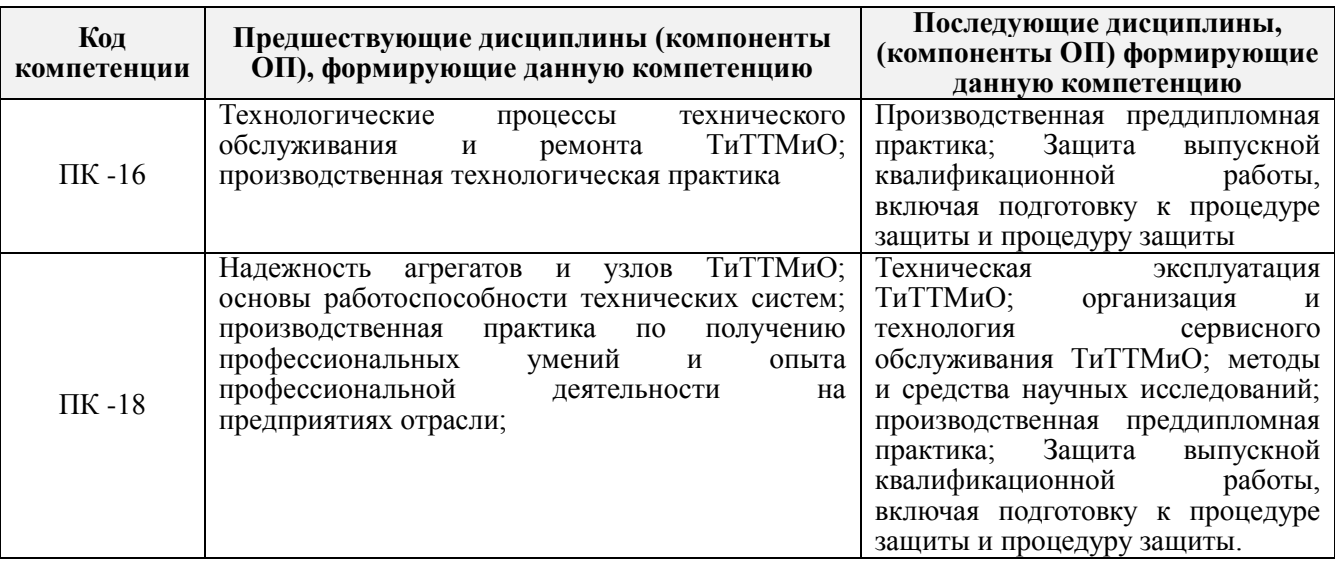

### **3**. **ОБЪЕМ ДИСЦИПЛИНЫ В ЗАЧЕТНЫХ ЕДИНИЦАХ С УКАЗАНИЕМ КОЛИЧЕСТВА АКАДЕМИЧЕСКИХ ЧАСОВ, ВЫДЕЛЕННЫХ НА КОНТАКТНУЮ РАБОТУ ОБУЧАЮЩИХСЯ С ПРЕПОДАВАТЕЛЕМ И НА САМОСТОЯТЕЛЬНУЮ РАБОТУ**

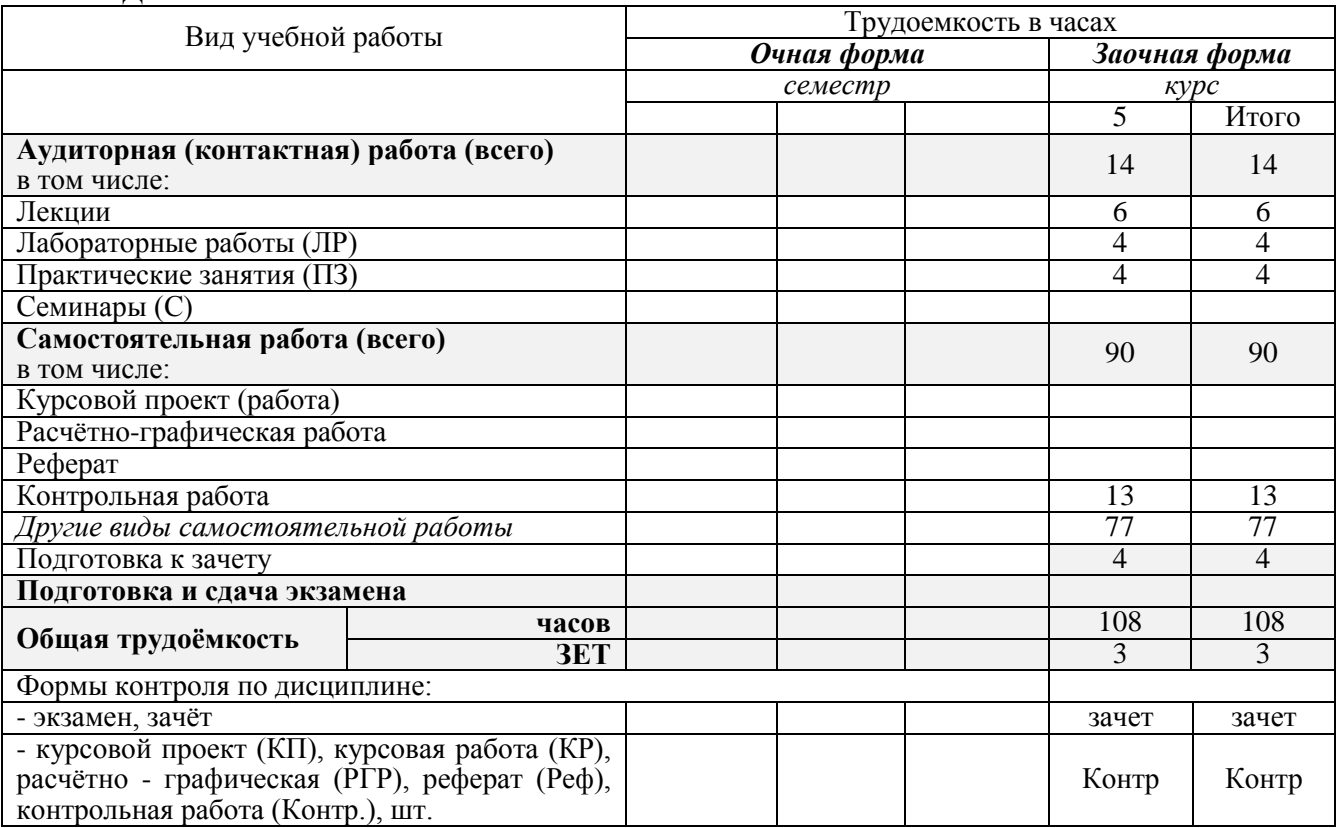

## **4. СОДЕРЖАНИЕ ДИСЦИПЛИНЫ**

## **4.1 Очная форма обучения-не предусмотрена**

## **4.2 Заочная форма обучения**

4.2.1 Разделы (темы) дисциплины и виды занятий

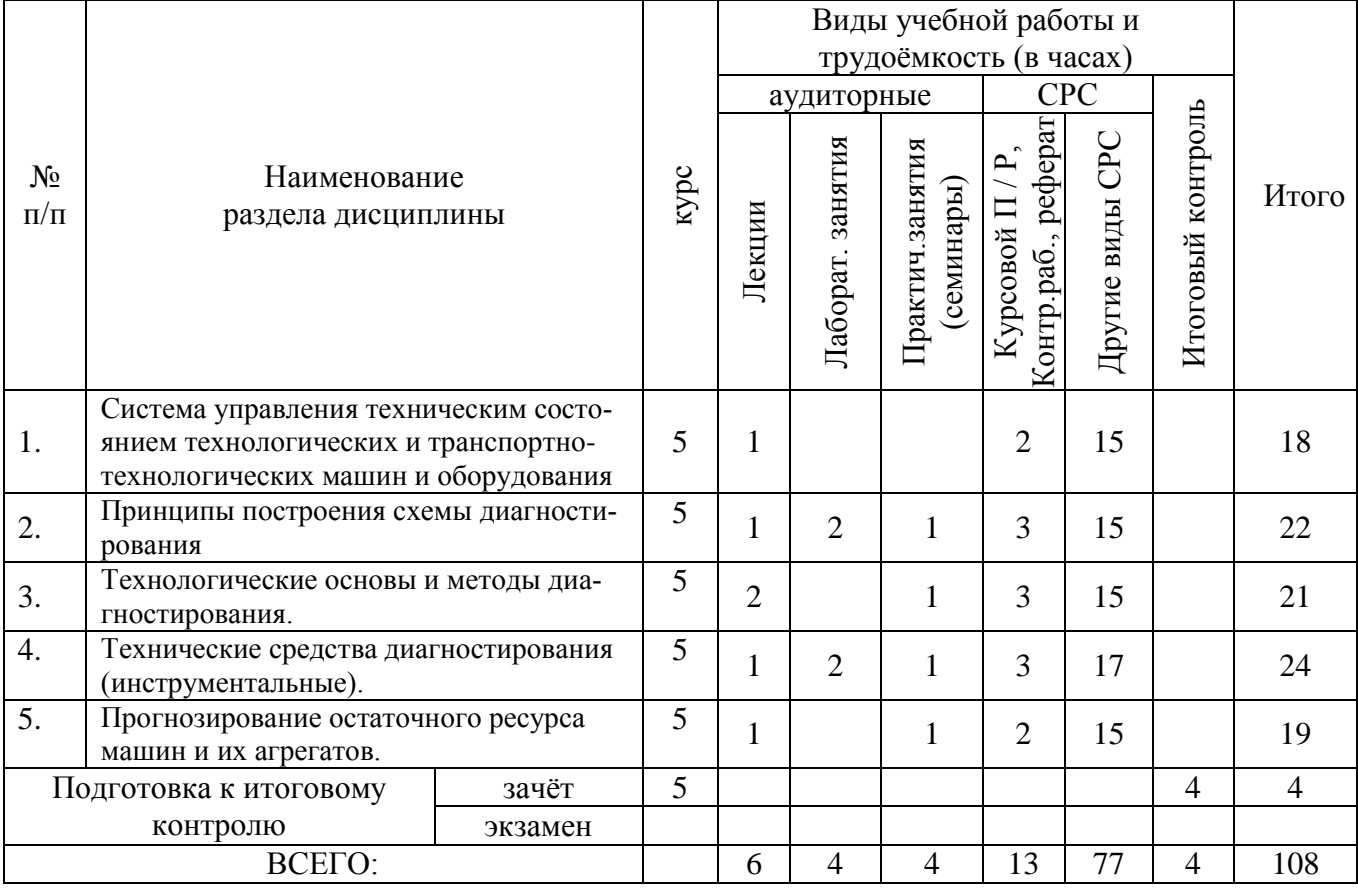

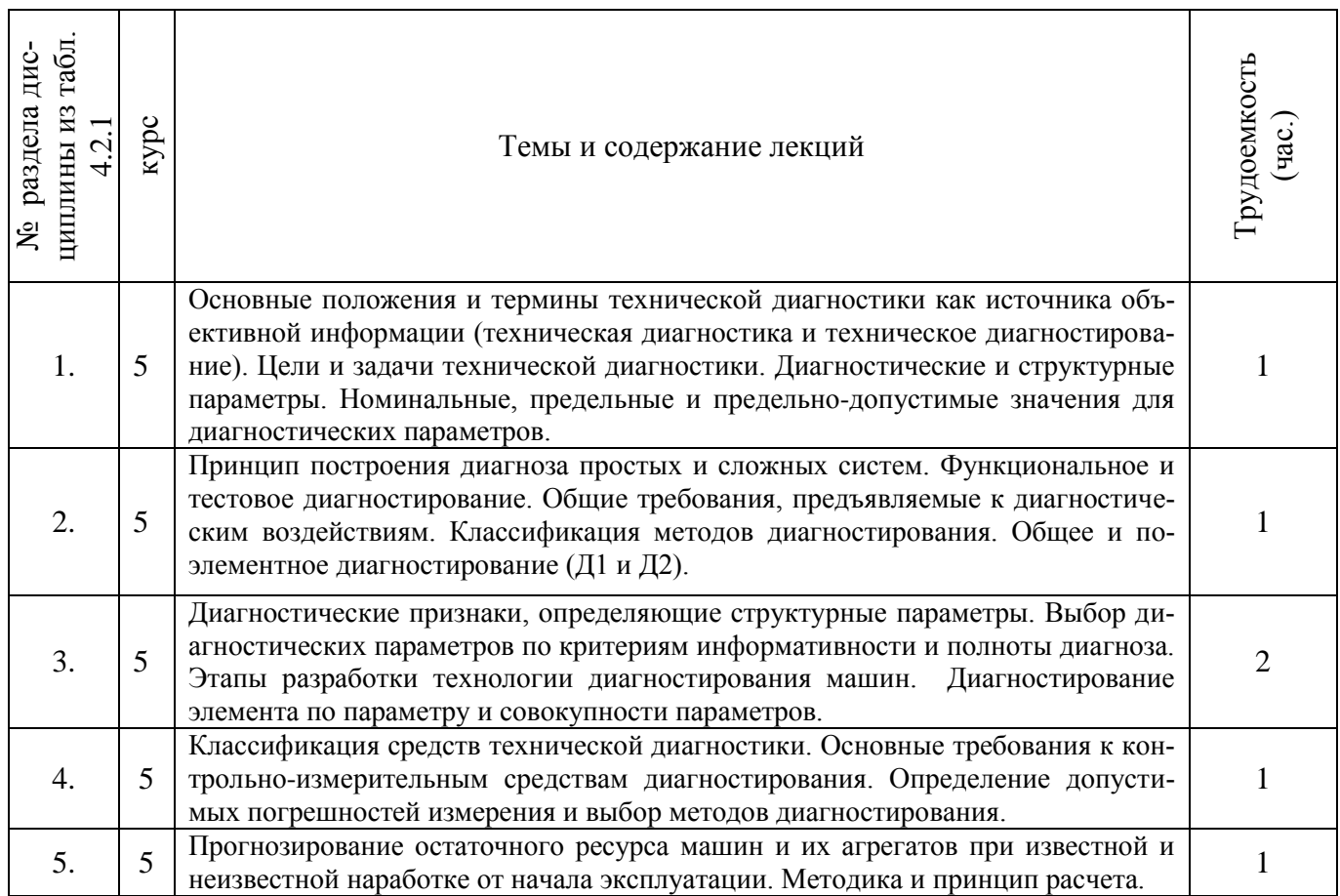

## **4.2.2 Содержание разделов дисциплины (по лекциям)**

## **4.2.3 Практические занятия**

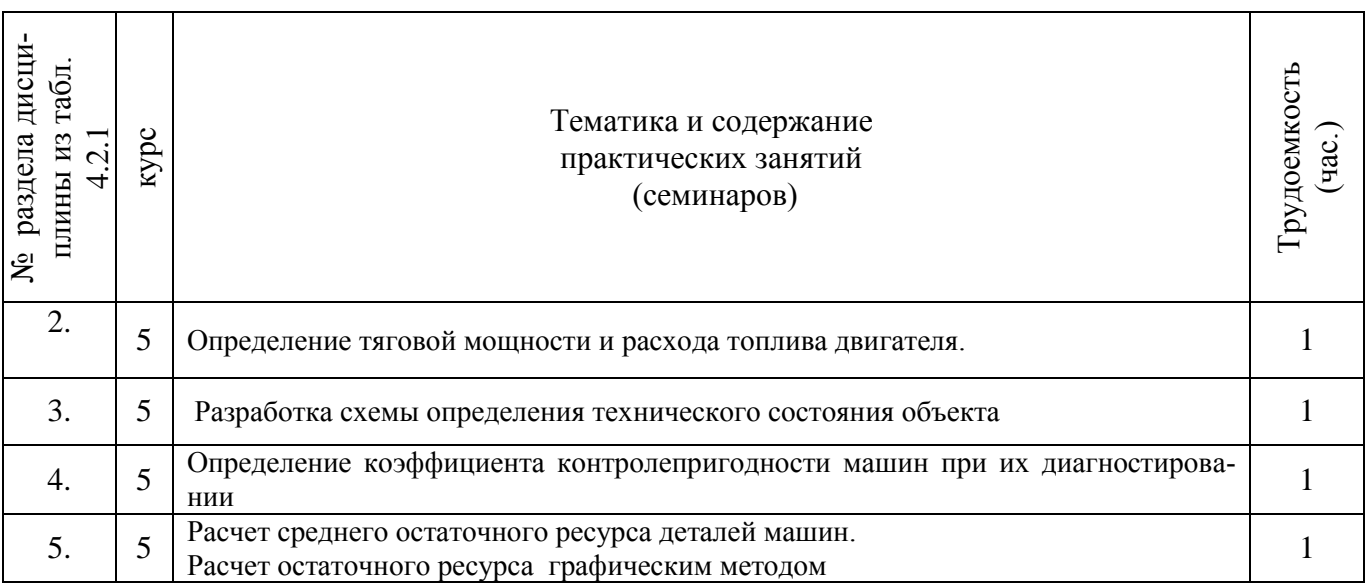

## **4.2.4 Лабораторные занятия**

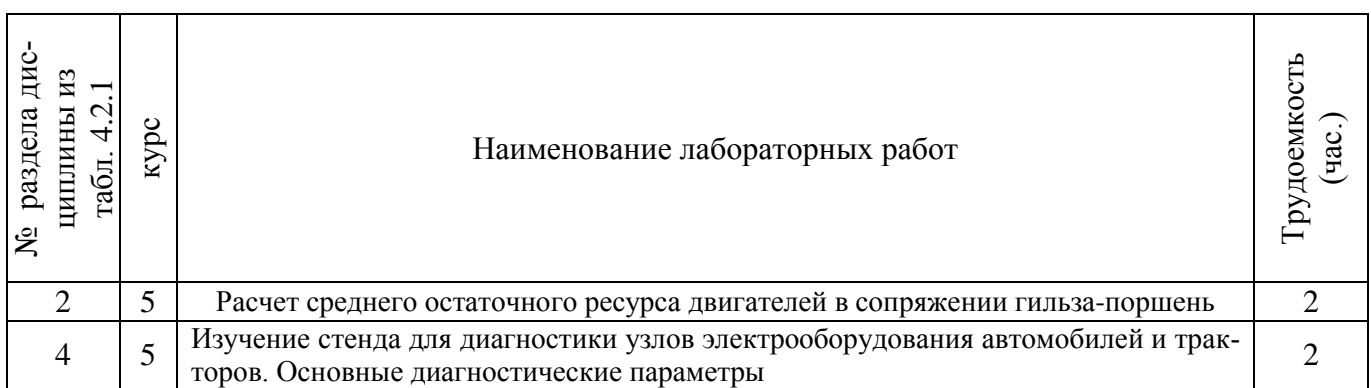

## **4.2.5 Самостоятельная работа**

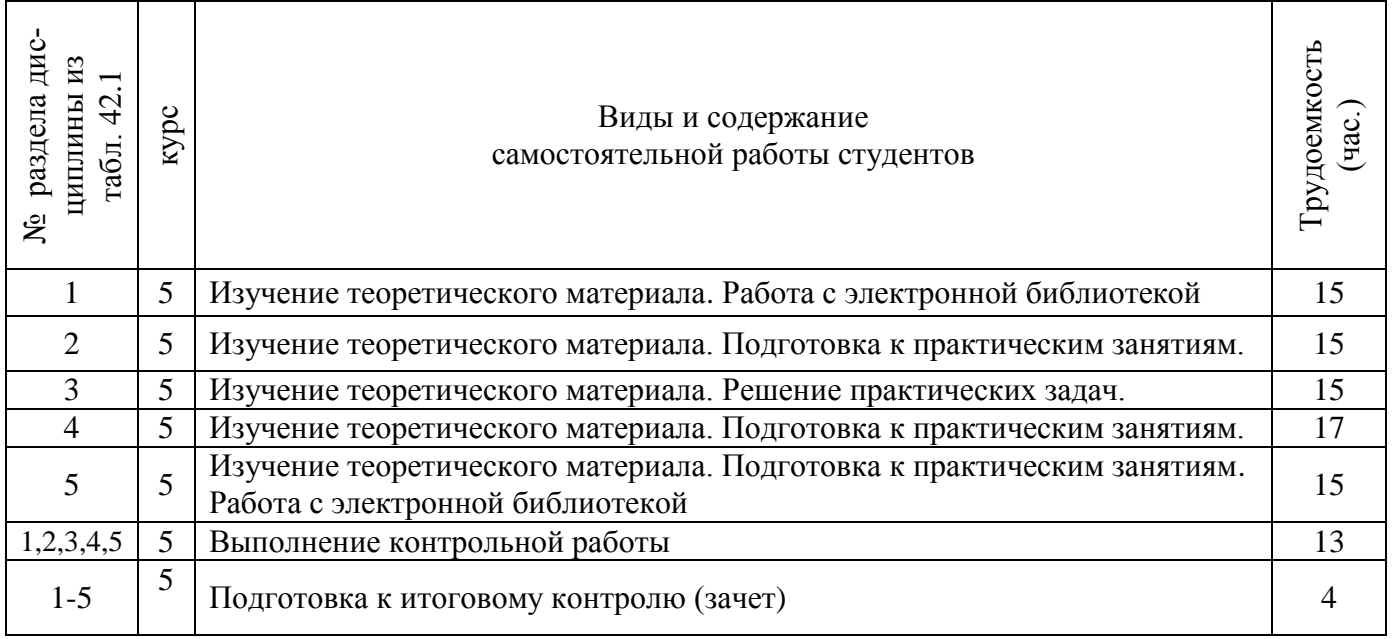

## **4.3 Соответствие компетенций, формируемых при изучении дисциплины, и видов занятий**

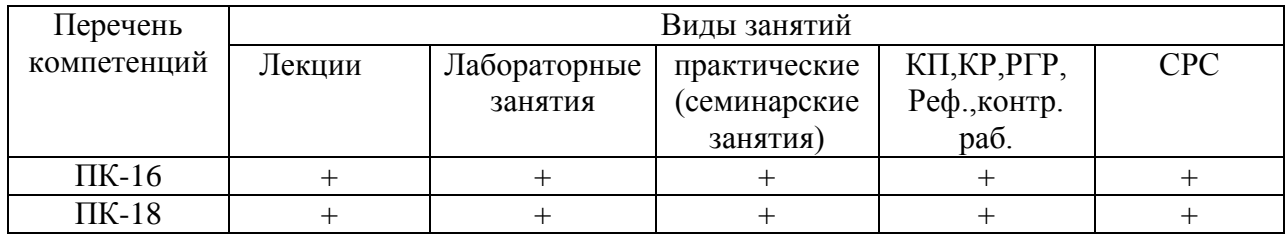

## **5. ОБРАЗОВАТЕЛЬНЫЕ ТЕХНОЛОГИИ ИНТЕРАКТИВНОГО ОБУЧЕНИЯ**

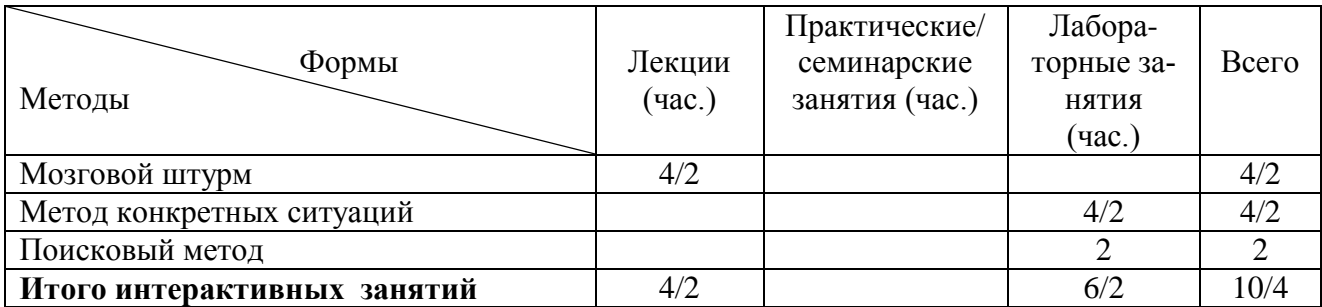

### **6 ПЕРЕЧЕНЬ УЧЕБНО-МЕТОДИЧЕСКОГО ОБЕСПЕЧЕНИЯ ДЛЯ САМОСТОЯТЕЛЬНОЙ РАБОТЫ ОБУЧАЮЩИХСЯ**

1. Методические рекомендации по организации самостоятельной работы обучающихся в НИМИ ДГАУ [Электронный ресурс]: (введ. в действие приказом директора №106 от 19 июня 2015г.). / Новочерк. инж.-мелиор. ин-т Донской ГАУ. – Электрон. дан. – Новочеркасск, 2015. – Режим доступа: http: //www/ngma/ru.

 2. Иванов А.С. Техническое диагностирование транспортных и транспортно-технологических машин и оборудования [Электронный ресурс]: лаб. практикум для студ. оч. и заоч. формы обуч. [направл.- «Эксплуатация транспортно-технологических машин и комплексов», «Наземные транспортно-технолог. комплексы»] / А.С. Иванов; Новочерк. инж. – мелиор. ин-т ДГАУ. – Электрон. дан. – Новочеркасск, 2014. – ЖМД; РDF; 1,8 МБ. – Систем. требования: IВМ РС. – Windows 7. Adobe Akrobat 9. – Загл. с экрана.

 3.Техническое диагностирование транспортных и транспортно-технологических машин и оборудования [Электронный ресурс] : метод. указ. к практич. занятиям для студ. оч. и заоч. формы обуч. [направл. «Эксплуатация транспортно-технологических машин и комплексов», «Наземные транспортно-технолог. комплексы»] / Новочерк. инж. – мелиор. ин-т ДГАУ, каф. СТ и ТМ; сост. А.С. Иванов. – Электрон. дан. – Новочеркасск, 2014. – ЖМД; РDF; 0,9 МБ. - Систем. требования: IВМ РС. – Windows 7. Adobe Akrobat 9. – Загл. с экрана.

4. Иванов А.С. Техническое диагностирование транспортных и транспортно-технологических машин и оборудования [Электронный ресурс]: учеб. пособие для студ. [направл. «Эксплуатация транспортно-технологических машин и комплексов», «Наземные транспортно-технолог. комплексы»] / А.С. Иванов; Новочерк. инж. – мелиор. ин-т ДГАУ. – Электрон. дан. – Новочеркасск, 2014. – ЖМД; РDF; 5,24 МБ. – Систем. требования: IВМ РС. – Windows 7. Adobe Akrobat 9. – Загл. с экрана.

 5.Техническое диагностирование транспортных и транспортно-технологических машин и оборудования [Электронный ресурс]: метод. указ. к выпол. расч.-граф. работы для студ. [ направл. «Эксплуатация транспортно-технологических машин и комплексов»] / Новочерк. инж.-мелиор. инт ДГАУ, каф. СТ и ТМ; сост. А.С. Иванов. - Электрон. дан. – Новочеркасск, 2014. – ЖМД; РDF; 1,1 МБ. - Систем. требования: IВМ РС. – Windows 7. Adobe Akrobat 9. – Загл. с экрана.

 6.Техническое диагностирование транспортных и транспортно-технологических машин и оборудования [Электронный ресурс]: метод. указ. и задан. по вып. контр. работ для студ. оч. и заоч. формы обучения [направл. «Эксплуатация транспортно-технологических машин и комплексов», «Наземные транспортно-технолог. комплексы»] / Новочерк. инж.-мелиор. ин-т ДГАУ, каф. СТ и ТМ; сост. А.С. Иванов - Электрон. дан. – Новочеркасск, 2014. – ЖМД; РDF; 0,25 МБ. - Систем. требования: IВМ РС. – Windows 7. Adobe Akrobat 9. – Загл. с экрана.

7. Техническое диагностирование транспортных и транспортно-технологических машин и оборудования [Текст]: лаб. практикум для студ. очн. и заочн. форм обуч. направл. «Эксплуатация транспортно-технолог. машин и комплексов», «Наземные транспортно-технологические комплексы», А.С. Иванов; Новочерк. инж. -мелиор. ин-т ДГАУ – Новочеркасск, 2014. – 35 с.

8. Иванов А.С. Техническое диагностирование транспортных и транспортно-технологических машин и оборудования [Текст]: учеб. пособие для студ. направления: - «Эксплуатация транспортно-технологических машин и комплексов», «Наземные транспортно-технологические комплексы» / А.С. Иванов: Новочерк. инж. -мелиор. ин-т ДГАУ, Новочеркасск, 2014– 39 с. 25 экз.

9. Иванов А.С. Техническое диагностирование транспортных технологических машин и оборудования [Текст]: Курс лекций для студ. оч. и заоч. формы обуч. спец. 190603.65 «Сервис транспортных, технологических машин и оборудования (водное хозяйство)» / Новочерк. гос. мелиор. акад. А.С. Иванов. - Новочеркасск, 2013. – 161 с. 30 экз.

## **7. ФОНД ОЦЕНОЧНЫХ СРЕДСТВ ДЛЯ КОНТРОЛЯ УСПЕВАЕМОСТИ И ПРОВЕДЕНИЯ ПРОМЕЖУТОЧНОЙ АТТЕСТАЦИИ ОБУЧАЮЩИХСЯ ПО ДИСЦИПЛИНЕ**

**Вопросы для проведения промежуточной аттестации в форме зачета:**

- 1.Определение технической диагностики и технического диагностирования.
- 2. Техническое диагностирование: цели и задачи.
- 3. Изменение технического состояния транспортных средств в процессе эксплуатации.
- 4. Факторы, влияющие на изменение технического состояния транспортных средств и его систем.
- 5. Управление техническим состоянием транспортных средств.
- 6. Параметры технического состояния: структурные и диагностические.
- 7. Требования, предъявленные к диагностическим параметрам.
- 8. Однозначность и широта измерения диагностических параметров.
- 9. Диагностические параметры: частные и общие, зависимые и не зависимые.
- 10. Классификация диагностических параметров по характеру информации
- 11. Связь между структурными диагностическими параметрами.
- 12. Выбор диагностических параметров при проведении диагностирования транспортных средств.
- 13. Особенности транспортного средства, которые необходимо учитывать при организации системы диагностирования.
- 14. Структура диагностического обеспечения транспортного средства.
- 15. Номинальные, допускаемые и предельные значения параметров.
- 16. Виды технического диагностирования.
- 17. Место диагностирования в системе ТО техники.
- 18. Классификация методов диагностирования.
- 19. Органолептические методы диагностирования.
- 20. Инструментальные методы диагностирования (по физическому принципу, по характеру измерения параметров).
- 21. Кинематический метод диагностирования.
- 22. Виброакустический метод диагностирования.
- 23. Пневматические методы диагностирования.
- 24. Классификация средств диагностирования.
- 25. Контрольно-диагностические средства для оценки технического состояния цилиндропоршневой группы.
- 26. Методы диагностирования по параметрам рабочих процессов.
- 27.Диагностирование двигателей внутреннего сгорания (параметры состояния систем механизмов дизеля, влияющие на его работоспособность).
- 28. Причины снижения давления масла в двигателе.
- 29. Метод прогнозирования технического состояния машины по результатам диагностирования.
- 30. Особенности диагностирования при техническом обслуживании машин.
- 31. Порядок проведения контрольно диагностических операций.
- 32. Структура диагностических карт.
- 33. Технология и этапы диагностирования.
- 34. Основные пути сокращения трудоемкости диагностирования.
- 35. Организация технического диагностирования.
- 36. Диагностирование машин органолептическим методом (двигатель внутреннего сгорания).
- 37. Диагностирование машин (измерение расхода картерных газов, измерение давления), (компрессии в цилиндрах двигателя), оценка герметичности надпоршневого пространства цилиндров двигателя).
- 38. Диагностирование машин инструментальными методами (проверка угла опережения подачи топлива, проверка технического состояния форсунок, измерение давления масла в главной магистрали смазочной системы).
- 39. Диагностирование гидравлической системы управления машиной.
- 40. Диагностирование гидропровода коробки передач.
- 41. Комплекты средств диагностирования (на примере комплекта КИ-2812М).
- 42. Примеры диагностических параметров датчиков.
- 43. Средства диагностирования гидропривода и трансмиссии машин.
- 44. Средства диагностирования тормозных систем и рулевого управления.
- 45. Диагностирование автотранспорта (диагностирование Д-1 и Д-2).
- 46. Определение исходных данных для прогнозирования остаточного ресурса элементов машин.
- 47. Расчет среднего остаточного ресурса.
- 48. Особенности диагностирования мобильных импортных машин.
- 49. Бортовая система диагностирования
- 50. Технические средства машин с бортовой системой диагностирования.
- 51. Тепловые методы контроля технического состояния составных частей трактора.
- 52. Последовательная программа диагностирования.
- 53. Статистические методы распознавания признаков.
- 54. Метод Байеса.
- 55. Метод минимакса.
- 56. Метод минимального риска минимального числа ошибочных решений.
- 57. Оценка экономической эффективности диагностирования.
- 58. Диагностирование с целью выявления неисправностей и причин отказов.
- 59. Встроенная диагностика.
- 60. Примеры оснащения стационарных постов диагностирования.

#### **Задачи:**

- 1. Определить остаточный ресурс двигателя СМД-31 А.
- 2. Определить средний остаточный ресурс с удовлетворительной вероятностью по исходным данным
- 3. Определить остаточный ресурс графическим методом по номограммам двигателя СМД-14.
- 4. Рассчитать необходимое число мастеров-диагностов для стационарного пункта технического обслуживания.
- 5. Рассчитать вероятность исправного состояния подшипника, при наблюдении вибрации в диапазоне 0,25-0,5 g, температуры 50-70º, загрязнения в пределах нормы, по исходным данным с применением метода Байеса.
- 6. Определить предельное содержание железа в масле, выше которого двигатель подлежит снятию с эксплуатации. По исходным данным с применением метода минимального риска.

#### **Итоговый контроль** (**ИК**) – зачет

#### **Контрольная работа студентов заочной формы обучения**

 Работа состоит из трех вопросов, охватывающих курс дисциплины, и выполняется по одному из указанных вариантов. Выбор варианта определяется **двумя последними цифрами зачетной книжки.** Перечень вариантов заданий контрольной работы, методика ее выполнения и необходимая литература приведены в методических указаниях для написания контрольной работы [6]

## **Полный фонд оценочных средств, включающий текущий контроль успеваемости и перечень контрольно-измерительных материалов (КИМ) приведен в приложении к рабочей программе.**

## **8. УЧЕБНО-МЕТОДИЧЕСКОЕ И ИНФОРМАЦИОННОЕ ОБЕСПЕЧЕНИЕ ДИСЦИПЛИНЫ**

### **8.1 Основная литература**

1. Малкин, В.С. Техническая диагностика [Текст]: учеб. пособие / В.С. Малкин. – СПб [и др.]: Лань, 2013. – 267 с. – 3 экз.

 2. Иванов А.С. Техническое диагностирование транспортных технологических машин и оборудования [Текст] : Курс лекций для студ. оч. и заоч. формы обуч. спец. 190603.65 «Сервис транспортных, технологических машин и оборудования (водное хозяйство)» / Новочерк. гос. мелиор. акад. А.С. Иванов.- Новочеркасск, 2013. – 161 с. 30 экз.

 3. Иванов А.С. Техническое диагностирование транспортных и транспортнотехнологических машин и оборудования [Электронный ресурс] : курс лекций для студ. оч. и заоч. формы обуч. спец. 190603.65 «Сервис транспортных технологических машин и оборудования (водное хозяйство) / А.С. Иванов; Новочерк. инж. – мелиор. ин-т ДГАУ. – Электрон. дан. – Новочеркасск, 2014. – ЖМД; РDF; 5,1 МБ. – Систем. требования: IВМ РС. – Windows 7. Adobe Akrobat 9. – Загл. с экрана.

 4. Иванов А.С. Техническое диагностирование транспортных и транспортнотехнологических машин и оборудования [Текст] : учеб. пособие для студ. направл.: - «Эксплуататранспортно-технологических машин и комплексов», «Наземные транспортнотехнологические комплексы»

/ А.С. Иванов : Новочерк. инж.-мелиор. ин-т ДГАУ, Новочеркасск, 2014– 138 с. 25 экз.

 5. Иванов А.С. Техническое диагностирование транспортных и транспортнотехнологических машин и оборудования [Электронный ресурс] : учеб. пособие для студ. [направл. «Эксплуатация транспортно-технологических машин и комплексов», «Наземные транспортно-технолог. комплексы»] / А.С. Иванов; Новочерк. инж. – мелиор. ин-т ДГАУ. – Электрон. дан. – Новочеркасск, 2014. – ЖМД;

РDF ; 5,24 МБ. – Систем. требования : IВМ РС. – Windows 7. Adobe Akrobat 9. – Загл. с экрана.

6. Планирование и организация технического обслуживания и ремонта автомобилей [Электронный ресурс] : учеб. пособие / Р. В. Яблонский [ и др.] – Йошкар-Ола : ПГТУ, 2016-URL: http: //biblioclub.ru/-15.06.2016

7. Калугин, М. В. Диагностика электромеханических систем транспортного комплекса [Электронный ресурс] : учеб. пособие / М. В. Калугин, В. В. Бирюков – Новосибирск : НГТУ, 2015. - URL: http: //biblioclub.ru/-15.06.2016.

8. Булавицкий, Д. В. Диагностика автомобиля с использованием программного обеспечения ESI[tronic] 2.0 и тестера KTS 540 [Электронный ресурс] : учеб. пособие / Д. В. Булавицкий, В. Н. Голубовский. – Минск: РИПО, 2015. - URL: http: //biblioclub.ru/-15.06.2016

#### **8.2 Дополнительная литература**

 1. Мигаль, В.Д. Методы технической диагностики автомобилей [Текст] : учеб. пособие для бакалавров и магистров для направл. 190000 «Транспортные средства» / В.Д Мигаль, В.П. Мигаль. – М.: Форум: ИНФРА-М, 2014. – 416 с. – (Высш. образование) 3 экз.

 2. Иванов А.С. Техническое диагностирование транспортных и транспортно-технологических машин и оборудования [ Электронный ресурс ] : лаб. практикум для студ. оч. и заоч. формы обуч. [направл.- «Эксплуатация транспортно-технологических машин и комплексов», «Наземные транспортно-технолог. комплексы»] / А.С. Иванов; Новочерк. инж. – мелиор. ин-т ДГАУ. – Электрон. дан. – Новочеркасск, 2014. – ЖМД; РDF ; 1,8 МБ. – Систем. требования : IВМ РС. – Windows 7. Adobe Akrobat 9. – Загл. с экрана.

 3. Иванов А.С. Техническое диагностирование транспортных и транспортно-технологических машин и оборудования [Текст] : лаб. практикум для студ. очн. и заочн. форм обуч. направл. «Эксплуатация транспортно-технолог. машин и комплексов», «Наземные транспортнотехнологические комплексы», А.С. Иванов ; Новочерк. инж.-мелиор. ин-т ДГАУ – Новочеркасск, 2014. – 35 с. 25 экз.

 4. Техническое диагностирование транспортных и транспортно-технологических машин и оборудования [Электронный ресурс] : метод. указ. к выпол. расч.-граф. работы для студ. [ направл. «Эксплуатация транспортно-технологических машин и комплексов»] / Новочерк. инж.-мелиор. инт ДГАУ, каф. СТ и ТМ ; сост. А.С. Иванов. - Электрон. дан. – Новочеркасск, 2014. – ЖМД ; РDF ; 1,1 МБ. - Систем. требования : IВМ РС. – Windows 7. Adobe Akrobat 9. – Загл. с экрана.

 5. Техническое диагностирование транспортных и транспортно-технологических машин и оборудования [Текст] : метод. указ. к вып. расч.-граф. работы для студ.по направл. «Эксплуатация транспортно-технологических машин и комплексов» / Новочерк. инж.-мелиор. ин-т ДГАУ, каф. Сервиса и технолог. машин: сост. А.С. Иванов. – Новочеркасск, - 2014. – 25 с. 25 экз.

 6.Техническое диагностирование транспортных и транспортно-технологических машин и оборудования [Электронный ресурс] : метод. указ. к практич. занятиям для студ. оч. и заоч. формы

обуч. [направл. «Эксплуатация транспортно-технологических машин и комплексов», «Наземные транспортно-технолог. комплексы»] / Новочерк. инж. – мелиор. ин-т ДГАУ, каф. СТ и ТМ ; сост. А.С. Иванов. – Электрон. дан. – Новочеркасск, 2014. – ЖМД; РDF ; 0,9 МБ. - Систем. требования: IВМ РС. – Windows 7. Adobe Akrobat 9. – Загл. с экрана.

 7. Техническое диагностирование транспортных и транспортно-технологических машин и оборудования [Текст] : метод. указ. к практич. занятиям для студ. оч. и заоч. формы обуч. [направл. - «Эксплуатация транспортно-технологических машин и комплексов», «Наземные транспортно-технологические комплексы»] / Новочерк. инж. – мелиор. ин-т ДГАУ, каф.Сервиса транспортых и технолог. машин; сост. А.С. Иванов. – Новочеркасск-2014. – 22 с. 20 экз.

 8.Техническое диагностирование транспортных и транспортно-технологических машин и оборудования [Электронный ресурс] : метод. указ. и задан. по вып. контр. работ для студ. оч. и заоч. формы обучения [направл. «Эксплуатация транспортно-технологических машин и комплексов», «Наземные транспортно-технолог. комплексы»] / Новочерк. инж.-мелиор. ин-т ДГАУ, каф. СТ и ТМ; сост. А.С. Иванов - Электрон. дан. – Новочеркасск, 2014. – ЖМД; РDF; 0,25 МБ. - Систем. требования: IВМ РС. – Windows 7. Adobe Akrobat 9. – Загл. с экрана.

**8.3 Перечень ресурсов информационно-телекоммуникационной сети «Интернет», необходимых для освоения дисциплины, в том числе современных профессиональных баз данных и информационных справочных систем.** 

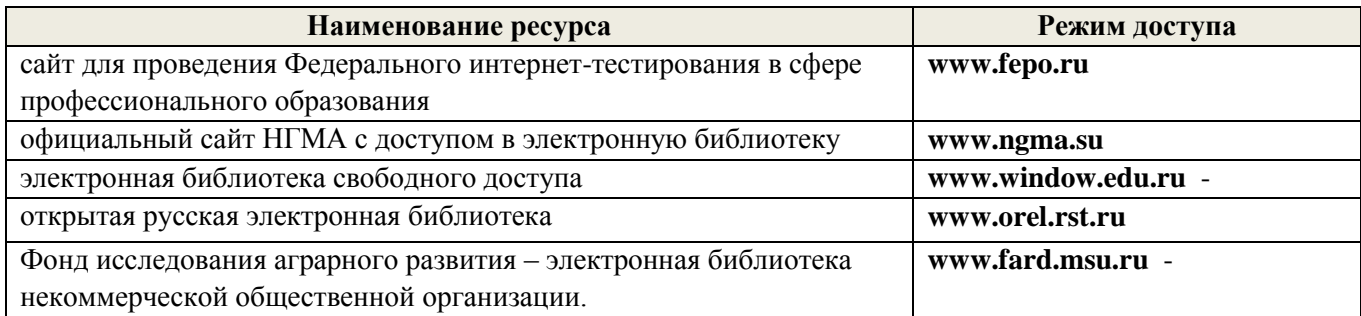

### **8.4 Методические указания для обучающихся по освоению дисциплины**

1. Положение о текущей аттестации обучающихся в НИМИ ДГАУ [Электронный ресурс] (введено в действие приказом директора №119 от 14 июля 2015 г.) /Новочерк. инж.-мелиор. ин-т Донской ГАУ. – Электрон. дан. – Новочеркасск, 2015. – режим доступа: http: // www/ngma/su/.

2.Типовые формы титульных листов текстовой документации, выполняемой студентами в учебном процессе [Электронный ресурс] /Новочерк. инж.-мелиор. ин-т Донской ГАУ. – Электрон. дан. – Новочеркасск, 2015. – режим доступа: http: // www/ngma/su/.

3. Положение о курсовом проекте (работе) обучающихся, осваивающих образовательные программы бакалавриата, специалитета, магистратуры [Электронный ресурс] (введ. в действие приказом директора №120 от 14 июля 2015г.) /Новочерк. инж.-мелиор. ин-т Донской ГАУ. – Электрон. дан. – Новочеркасск, 2015. – режим доступа: http: // www/ngma/su/.

Приступая к изучению дисциплины необходимо в первую очередь ознакомиться с содержанием РПД. Лекции имеют целью дать систематизированные основы научных знаний об общих вопросах дисциплины. При изучении и проработке теоретического материала для обучающихся необходимо:

- повторить законспектированный на лекционном занятии материал и дополнить его с учетом рекомендованной по данной теме литературы;

- при самостоятельном изучении темы сделать конспект, используя рекомендованные в РПД литературные источники и ресурсы информационно-телекоммуникационной сети «Интернет».

**8.5 Перечень информационных технологий, используемых при осуществлении образовательного процесса, программного обеспечения, современных профессиональных баз данных и информационных справочных систем, для освоения обучающимися дисциплины**

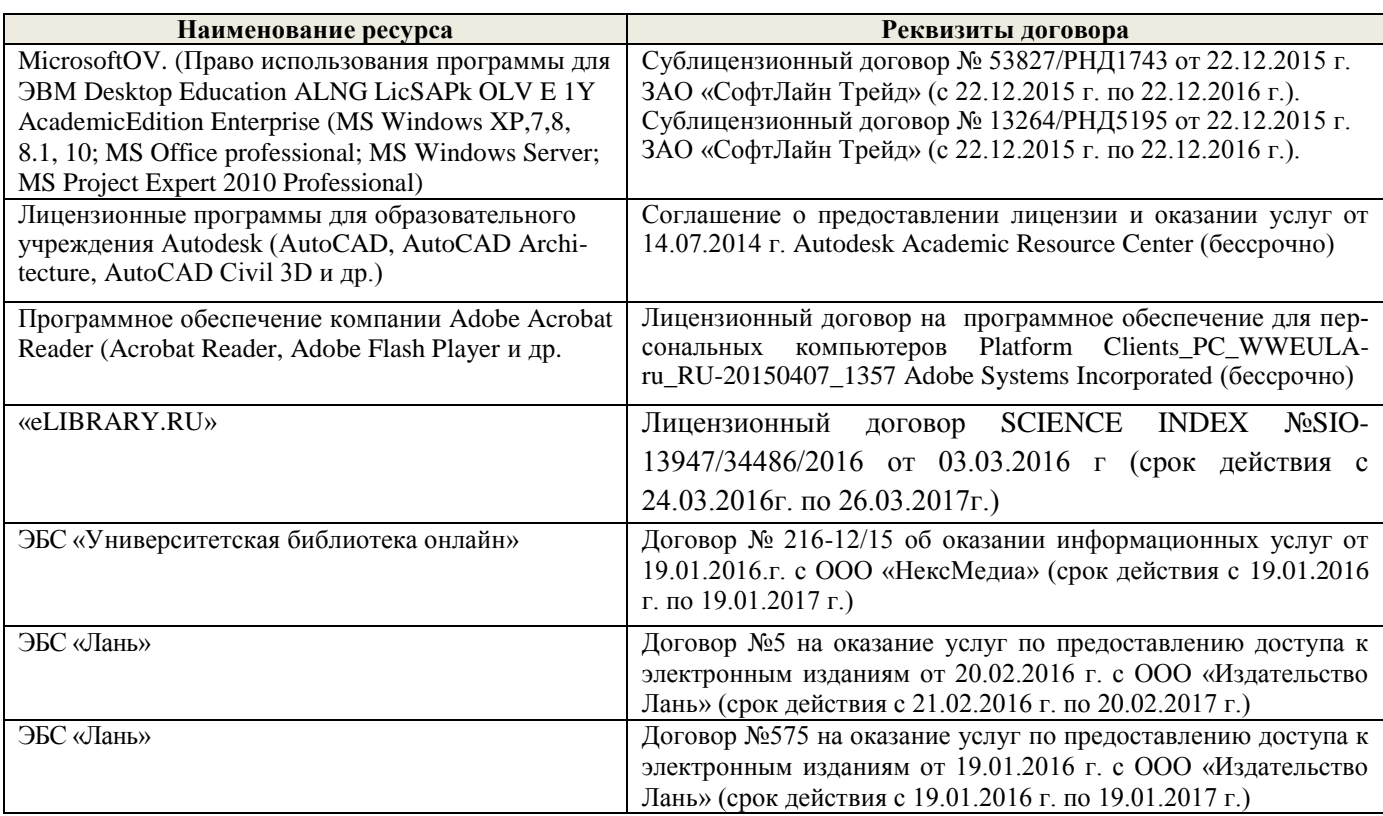

## **9. ОПИСАНИЕ МАТЕРИАЛЬНО-ТЕХНИЧЕСКОЙ БАЗЫ, НЕОБХОДИМОЙ ДЛЯ ОСУЩЕСТВЛЕНИЯ ОБРАЗОВАТЕЛЬНОГО ПРОЦЕССА ПО ДИСЦИПЛИНЕ**

Преподавание дисциплины осуществляется в специальных помещениях – учебных аудиториях для проведения занятий лекционного типа, семинарского типа (практические и лабораторные работы), групповых и индивидуальных консультаций, текущего контроля и промежуточной аттестации, а также помещениях для самостоятельной работы. Специальные помещения укомплектованы специализированной мебелью и техническими средствами обучения, служащими для представления учебной информации большой аудитории.

Лекционные занятия проводятся в аудитории (ауд. 310), оснащенной наборами демонстрационного оборудования (экран, проектор, акустическая система хранится – ауд. 314) и учебнонаглядными пособиями.

Практические занятия проводятся в аудитории 111, 113, оснащенной необходимыми учебно-наглядными пособиями.

Лабораторные работы проводятся в специально оборудованной лаборатории (ауд. 111, 113).

Проведение групповых и индивидуальных консультаций, текущего контроля и промежуточной аттестации осуществляется в ауд. ауд. 111, 313*.*

Для самостоятельной работы используется помещение (ауд. П18), оснащенное компьютерной техникой с возможностью подключения к сети "Интернет" и обеспечением доступа в электронную информационно-образовательную среду организации.

Помещение для хранения и профилактического обслуживания учебного оборудования – ауд. 103*.*

Обучающиеся из числа лиц с ограниченными возможностями здоровья обеспечены печатными и (или) электронными образовательными ресурсами в формах, адаптированных к ограничениям их здоровья.

1. Стенд для испытания и регулировок топливных насосов высокого давления дизельных двигателей КИ-22205 и СДТА-1, для испытания и регулировок гидросистем КИ-1774, комплект мастераналадчика для оценки технического состояния и выполнения регулировочных работ (учебнопроизводственный центр факультета механизации), прибор для испытания форсунок дизельных двигателей КИ-22203М; КИ-15706, КП-1609; стенд универсальный контрольно-испытательный для автотракторного электрооборудования КИ-968У4, стенд для балансировки коленчатых валов двигателей КИ-4274А, подъемник автомобильным 1018.00, устройство лазерное для проверки углов установки колес (лазер-тестер) КЕ-2.811.000, комплект для очистки и проверки искровых свечей зажигания модели Э203, газоанализатор ИНФРАКАР М, автотестер модели КА-484, комплектами плакатов, установок для замены масла в АКП.

Обучающиеся из числа лиц с ограниченными возможностями здоровья обеспечены печатными и (или) электронными образовательными ресурсами в формах, адаптированных к ограничениям их здоровья.

## **10. ОСОБЕННОСТИ ОРГАНИЗАЦИИ ОБРАЗОВАТЕЛЬНОГО ПРОЦЕССА ПО ДИСЦИПЛИНЕ ДЛЯ ИНВАЛИДОВ И ЛИЦ С ОГРАНИЧЕННЫМИ ВОЗМОЖНОСТЯМИ**

Содержание дисциплины и условия организации обучения для обучающихся с ограниченными возможностями здоровья и инвалидов корректируются при наличии таких обучающихся в соответствии с индивидуальной программой реабилитации инвалида, а так же методическими рекомендациями по организации образовательного процесса для обучения инвалидов и лиц с ограниченными возможностями здоровья в образовательных организациях высшего образования (утв. Минобрнауки России 08.04.2014 №АК-44-05 вн), Положением о методике сценки степени возможности включения лиц с ограниченными возможностями здоровья и инвалидов в общий образовательный процесс (НИМИ, 2015); Положением об обучении лиц с ограниченными возможностями здоровья и инвалидов в Новочеркасском инженерно-мелиоративном институте (НИМИ, 2015).

## **11. ДОПОЛНЕНИЯ И ИЗМЕНЕНИЯ В РАБОЧЕЙ ПРОГРАММЕ**

В рабочую программу на 2017 - 2018 учебный год вносятся изменения - обновлено и актуализировано содержание следующих разделов и подразделов рабочей программы:

## **6. ПЕРЕЧЕНЬ УЧЕБНО-МЕТОДИЧЕСКОГО ОБЕСПЕЧЕНИЯ ДЛЯ САМОСТОЯТЕЛЬНОЙ РАБОТЫ ОБУЧАЮЩИХСЯ**

1. Методические рекомендации по организации самостоятельной работы обучающихся в НИМИ ДГАУ [Электронный ресурс]: (введ. в действие приказом директора №106 от 19 июня 2015г.). / Новочерк. инж.-мелиор. ин-т Донской ГАУ. – Электрон. дан. – Новочеркасск, 2015. – Режим доступа: http: //www/ngma/ru.

 2. Иванов А.С. Техническое диагностирование транспортных и транспортно-технологических машин и оборудования [Электронный ресурс]: лаб. практикум для студ. оч. и заоч. формы обуч. [направл.- «Эксплуатация транспортно-технологических машин и комплексов», «Наземные транспортно-технолог. комплексы»] / А.С. Иванов; Новочерк. инж. – мелиор. ин-т ДГАУ. – Электрон. дан. – Новочеркасск, 2014. – ЖМД; РDF; 1,8 МБ. – Систем. требования: IВМ РС. – Windows 7. Adobe Akrobat 9. – Загл. с экрана.

 3.Техническое диагностирование транспортных и транспортно-технологических машин и оборудования [Электронный ресурс] : метод. указ. к практич. занятиям для студ. оч. и заоч. формы обуч. [направл. «Эксплуатация транспортно-технологических машин и комплексов», «Наземные транспортно-технолог. комплексы»] / Новочерк. инж. – мелиор. ин-т ДГАУ, каф. СТ и ТМ; сост. А.С. Иванов. – Электрон. дан. – Новочеркасск, 2014. – ЖМД; РDF; 0,9 МБ. - Систем. требования: IВМ РС. – Windows 7. Adobe Akrobat 9. – Загл. с экрана.

4. Иванов А.С. Техническое диагностирование транспортных и транспортно-технологических машин и оборудования [Электронный ресурс]: учеб. пособие для студ. [направл. «Эксплуатация транспортно-технологических машин и комплексов», «Наземные транспортно-технолог. комплексы»] / А.С. Иванов; Новочерк. инж. – мелиор. ин-т ДГАУ. – Электрон. дан. – Новочеркасск, 2014. – ЖМД; РDF; 5,24 МБ. – Систем. требования: IВМ РС. – Windows 7. Adobe Akrobat 9. – Загл. с экрана.

 5.Техническое диагностирование транспортных и транспортно-технологических машин и оборудования [Электронный ресурс]: метод. указ. к выпол. расч.-граф. работы для студ. [ направл. «Эксплуатация транспортно-технологических машин и комплексов»] / Новочерк. инж.-мелиор. инт ДГАУ, каф. СТ и ТМ; сост. А.С. Иванов. - Электрон. дан. – Новочеркасск, 2014. – ЖМД; РDF; 1,1 МБ. - Систем. требования: IВМ РС. – Windows 7. Adobe Akrobat 9. – Загл. с экрана.

 6.Техническое диагностирование транспортных и транспортно-технологических машин и оборудования [Электронный ресурс]: метод. указ. и задан. по вып. контр. работ для студ. оч. и заоч. формы обучения [направл. «Эксплуатация транспортно-технологических машин и комплексов», «Наземные транспортно-технолог. комплексы»] / Новочерк. инж.-мелиор. ин-т ДГАУ, каф. СТ и ТМ; сост. А.С. Иванов - Электрон. дан. – Новочеркасск, 2014. – ЖМД; РDF; 0,25 МБ. - Систем. требования: IВМ РС. – Windows 7. Adobe Akrobat 9. – Загл. с экрана.

7. Техническое диагностирование транспортных и транспортно-технологических машин и оборудования [Текст]: лаб. практикум для студ. очн. и заочн. форм обуч. направл. «Эксплуатация транспортно-технолог. машин и комплексов», «Наземные транспортно-технологические комплексы», А.С. Иванов; Новочерк. инж. -мелиор. ин-т ДГАУ – Новочеркасск, 2014. – 35 с.

8. Иванов А.С. Техническое диагностирование транспортных и транспортно-технологических машин и оборудования [Текст]: учеб. пособие для студ. направления: - «Эксплуатация транспортно-технологических машин и комплексов», «Наземные транспортно-технологические комплексы» / А.С. Иванов: Новочерк. инж. -мелиор. ин-т ДГАУ, Новочеркасск, 2014– 39 с. 25 экз.

9. Иванов А.С. Техническое диагностирование транспортных технологических машин и оборудования [Текст]: Курс лекций для студ. оч. и заоч. формы обуч. спец. 190603.65 «Сервис транспортных, технологических машин и оборудования (водное хозяйство)» / Новочерк. гос. мелиор. акад. А.С. Иванов. - Новочеркасск, 2013. – 161 с. 30 экз.

10. Методические рекомендации по организации самостоятельной работы обучающихся в

НИМИ ДГАУ[Электронный ресурс] : (приняты учебно-методическим советом института протокол № 3 от «30» августа 2017 г.) / Новочерк. инж.-мелиор. ин-т Донской ГАУ.-Электрон. дан.- Новочеркасск, 2017.- Режим доступа: [http://www.ngma.su](http://www.ngma.su/)

## **7. ФОНД ОЦЕНОЧНЫХ СРЕДСТВ ДЛЯ КОНТРОЛЯ УСПЕВАЕМОСТИ И ПРОВЕДЕНИЯ ПРОМЕЖУТОЧНОЙ АТТЕСТАЦИИ ОБУЧАЮЩИХСЯ ПО ДИСЦИПЛИНЕ**

## **Вопросы для проведения промежуточной аттестации в форме зачета:**

1.Определение технической диагностики и технического диагностирования.

- 2. Техническое диагностирование: цели и задачи.
- 3. Изменение технического состояния транспортных средств в процессе эксплуатации.
- 4. Факторы, влияющие на изменение технического состояния транспортных средств и его систем.
- 5. Управление техническим состоянием транспортных средств.
- 6. Параметры технического состояния: структурные и диагностические.
- 7. Требования, предъявленные к диагностическим параметрам.
- 8. Однозначность и широта измерения диагностических параметров.
- 9. Диагностические параметры: частные и общие, зависимые и не зависимые.
- 10. Классификация диагностических параметров по характеру информации
- 11. Связь между структурными диагностическими параметрами.
- 12. Выбор диагностических параметров при проведении диагностирования транспортных средств.
- 13. Особенности транспортного средства, которые необходимо учитывать при организации системы диагностирования.
- 14. Структура диагностического обеспечения транспортного средства.
- 15. Номинальные, допускаемые и предельные значения параметров.
- 16. Виды технического диагностирования.
- 17. Место диагностирования в системе ТО техники.
- 18. Классификация методов диагностирования.
- 19. Органолептические методы диагностирования.
- 20.Инструментальные методы диагностирования (по физическому принципу, по характеру измерения параметров).
- 21. Кинематический метод диагностирования.
- 22. Виброакустический метод диагностирования.
- 23. Пневматические методы диагностирования.
- 24. Классификация средств диагностирования.
- 25. Контрольно-диагностические средства для оценки технического состояния цилиндропоршневой группы.
- 26. Методы диагностирования по параметрам рабочих процессов.
- 27.Диагностирование двигателей внутреннего сгорания (параметры состояния систем механизмов дизеля, влияющие на его работоспособность).
- 28. Причины снижения давления масла в двигателе.
- 29. Метод прогнозирования технического состояния машины по результатам диагностирования.
- 30. Особенности диагностирования при техническом обслуживании машин.
- 31. Порядок проведения контрольно диагностических операций.
- 32. Структура диагностических карт.
- 33. Технология и этапы диагностирования.
- 34. Основные пути сокращения трудоемкости диагностирования.
- 35. Организация технического диагностирования.
- 36. Диагностирование машин органолептическим методом (двигатель внутреннего сгорания).
- 37. Диагностирование машин (измерение расхода картерных газов, измерение давления),

(компрессии в цилиндрах двигателя), оценка герметичности надпоршневого пространства цилиндров двигателя).

- 38. Диагностирование машин инструментальными методами (проверка угла опережения подачи топлива, проверка технического состояния форсунок, измерение давления масла в главной магистрали смазочной системы).
- 39. Диагностирование гидравлической системы управления машиной.
- 40. Диагностирование гидропровода коробки передач.
- 41. Комплекты средств диагностирования (на примере комплекта КИ-2812М).
- 42. Примеры диагностических параметров датчиков.
- 43. Средства диагностирования гидропривода и трансмиссии машин.
- 44. Средства диагностирования тормозных систем и рулевого управления.
- 45. Диагностирование автотранспорта (диагностирование Д-1 и Д-2).
- 46. Определение исходных данных для прогнозирования остаточного ресурса элементов машин.
- 47. Расчет среднего остаточного ресурса.
- 48. Особенности диагностирования мобильных импортных машин.
- 49. Бортовая система диагностирования
- 50. Технические средства машин с бортовой системой диагностирования.
- 51. Тепловые методы контроля технического состояния составных частей трактора.
- 52. Последовательная программа диагностирования.
- 53. Статистические методы распознавания признаков.
- 54. Метод Байеса.
- 55. Метод минимакса.
- 56. Метод минимального риска минимального числа ошибочных решений.
- 57. Оценка экономической эффективности диагностирования.
- 58. Диагностирование с целью выявления неисправностей и причин отказов.
- 59. Встроенная диагностика.
- 60. Примеры оснащения стационарных постов диагностирования.

### **Задачи:**

- 1. Определить остаточный ресурс двигателя СМД-31 А.
- 2. Определить средний остаточный ресурс с удовлетворительной вероятностью по исходным данным
- 3. Определить остаточный ресурс графическим методом по номограммам двигателя СМД-14.
- 4. Рассчитать необходимое число мастеров-диагностов для стационарного пункта технического обслуживания.
- 5. Рассчитать вероятность исправного состояния подшипника, при наблюдении вибрации в диапазоне 0,25-0,5 g, температуры 50-70º, загрязнения в пределах нормы, по исходным данным с применением метода Байеса.
- 6. Определить предельное содержание железа в масле, выше которого двигатель подлежит снятию с эксплуатации. По исходным данным с применением метода минимального риска.

**Итоговый контроль** (**ИК**) – экзамен

## **Контрольная работа студентов заочной формы обучения**

 Работа состоит из трех вопросов, охватывающих курс дисциплины, и выполняется по одному из указанных вариантов. Выбор варианта определяется **двумя последними цифрами зачетной книжки.** Перечень вариантов заданий контрольной работы, методика ее выполнения и необходимая литература приведены в методических указаниях для написания контрольной работы [6]

 **Полный фонд оценочных средств, включающий текущий контроль успеваемости и перечень контрольно-измерительных материалов (КИМ) приведен в приложении к рабочей программе.**

## **8. УЧЕБНО-МЕТОДИЧЕСКОЕ И ИНФОРМАЦИОННОЕ ОБЕСПЕЧЕНИЕ ДИСЦИПЛИНЫ**

## **8.1 Основная литература**

1. Малкин, В.С. Техническая диагностика [Текст]: учеб. пособие / В.С. Малкин. – СПб [и др.]: Лань, 2013. – 267 с. – 3 экз.

 2. Иванов А.С. Техническое диагностирование транспортных технологических машин и оборудования [Текст] : Курс лекций для студ. оч. и заоч. формы обуч. спец. 190603.65 «Сервис транспортных, технологических машин и оборудования (водное хозяйство)» / Новочерк. гос. мелиор. акад. А.С. Иванов.- Новочеркасск, 2013. – 161 с. 30 экз.

 3. Иванов А.С. Техническое диагностирование транспортных и транспортнотехнологических машин и оборудования [Электронный ресурс] : курс лекций для студ. оч. и заоч. формы обуч. спец. 190603.65 «Сервис транспортных технологических машин и оборудования (водное хозяйство) / А.С. Иванов; Новочерк. инж. – мелиор. ин-т ДГАУ. – Электрон. дан. – Новочеркасск, 2014. – ЖМД; РDF; 5,1 МБ. – Систем. требования: IВМ РС. – Windows 7. Adobe Akrobat 9. – Загл. с экрана.

 4. Иванов А.С. Техническое диагностирование транспортных и транспортнотехнологических машин и оборудования [Текст] : учеб. пособие для студ. направл.: - «Эксплуатация транспортно-технологических машин и комплексов», «Наземные транспортнотехнологические комплексы»

/ А.С. Иванов : Новочерк. инж.-мелиор. ин-т ДГАУ, Новочеркасск, 2014– 138 с. 25 экз.

 5. Иванов А.С. Техническое диагностирование транспортных и транспортнотехнологических машин и оборудования [Электронный ресурс] : учеб. пособие для студ. [направл. «Эксплуатация транспортно-технологических машин и комплексов», «Наземные транспортно-технолог. комплексы»] / А.С. Иванов; Новочерк. инж. – мелиор. ин-т ДГАУ. – Электрон. дан. – Новочеркасск, 2014. – ЖМД;

РDF ; 5,24 МБ. – Систем. требования : IВМ РС. – Windows 7. Adobe Akrobat 9. – Загл. с экрана.

6. Планирование и организация технического обслуживания и ремонта автомобилей [Электронный ресурс] : учеб. пособие / Р. В. Яблонский [ и др.] – Йошкар-Ола : ПГТУ, 2016-URL: http: //biblioclub.ru/-15.06.2017

7. Калугин, М. В. Диагностика электромеханических систем транспортного комплекса [Электронный ресурс] : учеб. пособие / М. В. Калугин, В. В. Бирюков – Новосибирск : НГТУ, 2015. - URL: http: //biblioclub.ru/-15.06.2017

8. Булавицкий, Д. В. Диагностика автомобиля с использованием программного обеспечения ESI[tronic] 2.0 и тестера KTS 540 [Электронный ресурс] : учеб. пособие / Д. В. Булавицкий, В. Н. Голубовский. – Минск: РИПО, 2015. - URL: http: //biblioclub.ru/-15.06.2017

### **8.2 Дополнительная литература**

 1. Мигаль, В.Д. Методы технической диагностики автомобилей [Текст] : учеб. пособие для бакалавров и магистров для направл. 190000 «Транспортные средства» / В.Д Мигаль, В.П. Мигаль. – М.: Форум: ИНФРА-М, 2014. – 416 с. – (Высш. образование) 3 экз.

 2. Иванов А.С. Техническое диагностирование транспортных и транспортно-технологических машин и оборудования [ Электронный ресурс ] : лаб. практикум для студ. оч. и заоч. формы обуч. [направл.- «Эксплуатация транспортно-технологических машин и комплексов», «Наземные транспортно-технолог. комплексы»] / А.С. Иванов; Новочерк. инж. – мелиор. ин-т ДГАУ. – Электрон. дан. – Новочеркасск, 2014. – ЖМД; РDF ; 1,8 МБ. – Систем. требования : IВМ РС. – Windows 7. Adobe Akrobat 9. – Загл. с экрана.

 3. Иванов А.С. Техническое диагностирование транспортных и транспортно-технологических машин и оборудования [Текст] : лаб. практикум для студ. очн. и заочн. форм обуч. направл. «Эксплуатация транспортно-технолог. машин и комплексов», «Наземные транспортнотехнологические комплексы», А.С. Иванов ; Новочерк. инж.-мелиор. ин-т ДГАУ – Новочеркасск, 2014. – 35 с. 25 экз.

 4. Техническое диагностирование транспортных и транспортно-технологических машин и оборудования [Электронный ресурс] : метод. указ. к выпол. расч.-граф. работы для студ. [ направл. «Эксплуатация транспортно-технологических машин и комплексов»] / Новочерк. инж.-мелиор. инт ДГАУ, каф. СТ и ТМ ; сост. А.С. Иванов. - Электрон. дан. – Новочеркасск, 2014. – ЖМД ; РDF ; 1,1 МБ. - Систем. требования : IВМ РС. – Windows 7. Adobe Akrobat 9. – Загл. с экрана.

 5. Техническое диагностирование транспортных и транспортно-технологических машин и оборудования [Текст] : метод. указ. к вып. расч.-граф. работы для студ.по направл. «Эксплуатация транспортно-технологических машин и комплексов» / Новочерк. инж.-мелиор. ин-т ДГАУ, каф. Сервиса и технолог. машин: сост. А.С. Иванов. – Новочеркасск, - 2014. – 25 с. 25 экз.

 6.Техническое диагностирование транспортных и транспортно-технологических машин и оборудования [Электронный ресурс] : метод. указ. к практич. занятиям для студ. оч. и заоч. формы обуч. [направл. «Эксплуатация транспортно-технологических машин и комплексов», «Наземные транспортно-технолог. комплексы»] / Новочерк. инж. – мелиор. ин-т ДГАУ, каф. СТ и ТМ ; сост. А.С. Иванов. – Электрон. дан. – Новочеркасск, 2014. – ЖМД; РDF ; 0,9 МБ. - Систем. требования: IВМ РС. – Windows 7. Adobe Akrobat 9. – Загл. с экрана.

 7. Техническое диагностирование транспортных и транспортно-технологических машин и оборудования [Текст] : метод. указ. к практич. занятиям для студ. оч. и заоч. формы обуч. [направл. - «Эксплуатация транспортно-технологических машин и комплексов», «Наземные транспортно-технологические комплексы»] / Новочерк. инж. – мелиор. ин-т ДГАУ, каф.Сервиса транспортых и технолог. машин; сост. А.С. Иванов. – Новочеркасск-2014. – 22 с. 20 экз.

 8.Техническое диагностирование транспортных и транспортно-технологических машин и оборудования [Электронный ресурс] : метод. указ. и задан. по вып. контр. работ для студ. оч. и заоч. формы обучения [направл. «Эксплуатация транспортно-технологических машин и комплексов», «Наземные транспортно-технолог. комплексы»] / Новочерк. инж.-мелиор. ин-т ДГАУ, каф. СТ и ТМ; сост. А.С. Иванов - Электрон. дан. – Новочеркасск, 2014. – ЖМД; РDF; 0,25 МБ. - Систем. требования: IВМ РС. – Windows 7. Adobe Akrobat 9. – Загл. с экрана.

**8.3 Перечень ресурсов информационно-телекоммуникационной сети «Интернет», необходимых для освоения дисциплины, в том числе современных профессиональных баз данных и информационных справочных систем.** 

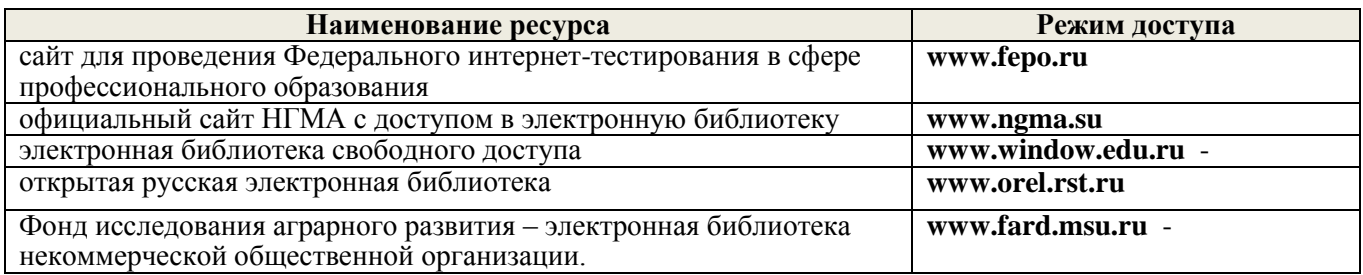

### **8.4 Методические указания для обучающихся по освоению дисциплины**

1. Положение о текущей аттестации обучающихся в НИМИ ДГАУ [Электронный ресурс] (введено в действие приказом директора №119 от 14 июля 2015 г.) /Новочерк. инж.-мелиор. ин-т Донской ГАУ. – Электрон. дан. – Новочеркасск, 2015. – режим доступа: http<u>: // www/ngma/su/.</u>

2.Типовые формы титульных листов текстовой документации, выполняемой студентами в учебном процессе [Электронный ресурс] /Новочерк. инж.-мелиор. ин-т Донской ГАУ. – Электрон. дан. – Новочеркасск, 2015. – режим доступа: http: // www/ngma/su/.

3. Положение о курсовом проекте (работе) обучающихся, осваивающих образовательные программы бакалавриата, специалитета, магистратуры [Электронный ресурс] (введ. в действие приказом директора №120 от 14 июля 2015г.) /Новочерк. инж.-мелиор. ин-т Донской ГАУ. – Электрон. дан. – Новочеркасск, 2015. – режим доступа: http: // www/ngma/su/.

Приступая к изучению дисциплины необходимо в первую очередь ознакомиться с содержанием РПД. Лекции имеют целью дать систематизированные основы научных знаний об общих вопросах дисциплины. При изучении и проработке теоретического материала для обучающихся необходимо:

- повторить законспектированный на лекционном занятии материал и дополнить его с учетом рекомендованной по данной теме литературы;

- при самостоятельном изучении темы сделать конспект, используя рекомендованные в РПД литературные источники и ресурсы информационно-телекоммуникационной сети «Интернет».

#### **ного процесса, программного обеспечения, современных профессиональных баз данных и информационных справочных систем, для освоения обучающимися дисциплины**

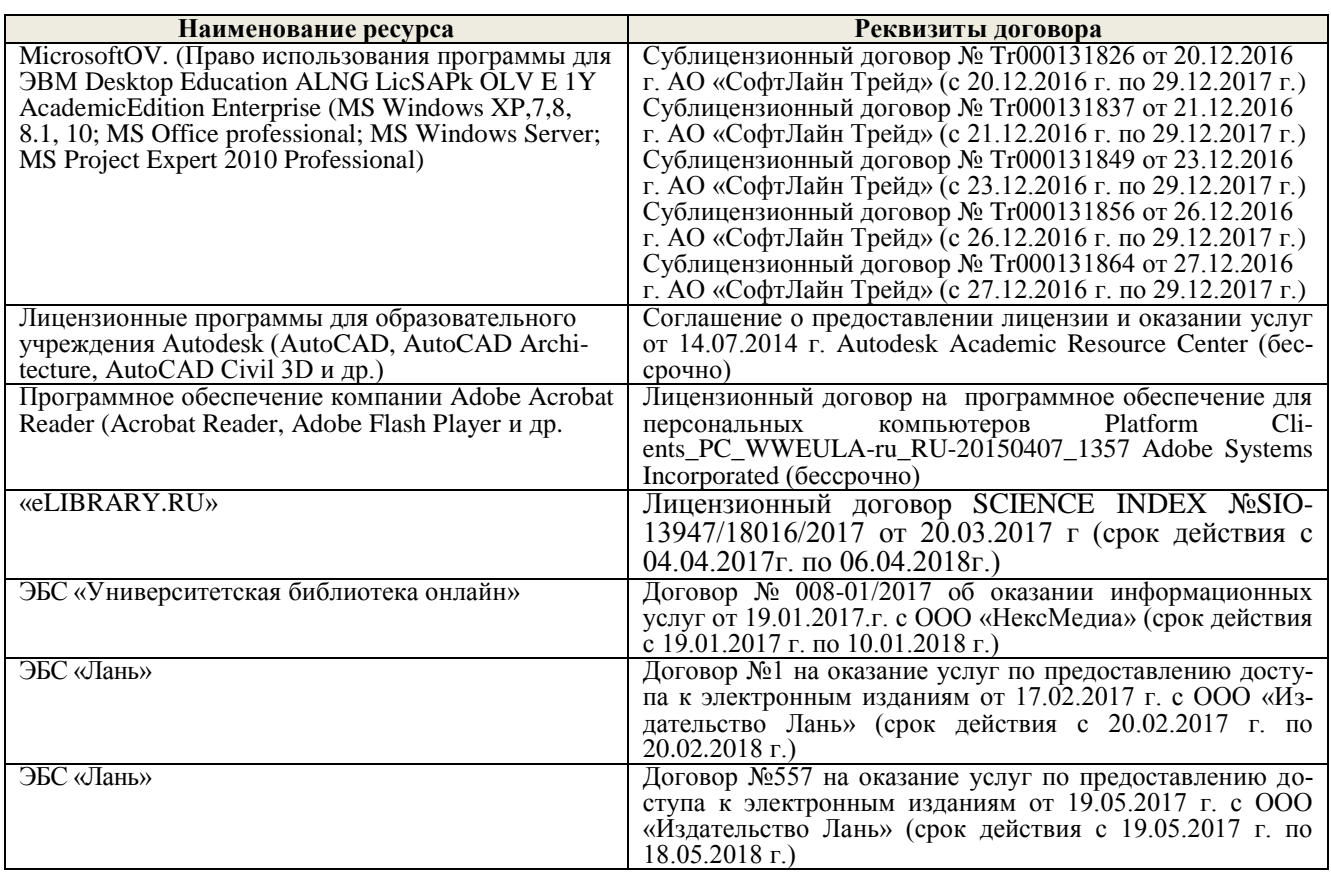

## **9. ОПИСАНИЕ МАТЕРИАЛЬНО-ТЕХНИЧЕСКОЙ БАЗЫ, НЕОБХОДИМОЙ ДЛЯ ОСУЩЕСТВЛЕНИЯ ОБРАЗОВАТЕЛЬНОГО ПРОЦЕССА ПО ДИСЦИПЛИНЕ**

Преподавание дисциплины осуществляется в специальных помещениях – учебных аудиториях для проведения занятий лекционного типа, семинарского типа (практические и лабораторные работы), групповых и индивидуальных консультаций, текущего контроля и промежуточной аттестации, а также помещениях для самостоятельной работы. Специальные помещения укомплектованы специализированной мебелью и техническими средствами обучения, служащими для представления учебной информации большой аудитории.

Лекционные занятия проводятся в аудитории (ауд. 310), оснащенной наборами демонстрационного оборудования (экран, проектор, акустическая система хранится – ауд. 314) и учебнонаглядными пособиями.

Практические занятия проводятся в аудитории 111, 113, оснащенной необходимыми учебно-наглядными пособиями.

Лабораторные работы проводятся в специально оборудованной лаборатории (ауд. 111, 113).

Проведение групповых и индивидуальных консультаций, текущего контроля и промежуточной аттестации осуществляется в ауд. ауд. 111, 313*.*

Для самостоятельной работы используется помещение (ауд. П18), оснащенное компьютерной техникой с возможностью подключения к сети "Интернет" и обеспечением доступа в электронную информационно-образовательную среду организации.

Помещение для хранения и профилактического обслуживания учебного оборудования – ауд. 103*.*

Обучающиеся из числа лиц с ограниченными возможностями здоровья обеспечены печатными и (или) электронными образовательными ресурсами в формах, адаптированных к ограничениям их здоровья.

## *Материально-техническое обеспечение дисциплины*

1. Стенд для испытания и регулировок топливных насосов высокого давления дизельных двигателей КИ-22205 и СДТА-1, для испытания и регулировок гидросистем КИ-1774, комплект мастераналадчика для оценки технического состояния и выполнения регулировочных работ (учебнопроизводственный центр факультета механизации), прибор для испытания форсунок дизельных двигателей КИ-22203М; КИ-15706, КП-1609; стенд универсальный контрольно-испытательный для автотракторного электрооборудования КИ-968У4, стенд для балансировки коленчатых валов двигателей КИ-4274А, подъемник автомобильным 1018.00, устройство лазерное для проверки углов установки колес (лазер-тестер) КЕ-2.811.000, комплект для очистки и проверки искровых свечей зажигания модели Э203, газоанализатор ИНФРАКАР М, автотестер модели КА-484, комплектами плакатов, установок для замены масла в АКП.

Обучающиеся из числа лиц с ограниченными возможностями здоровья обеспечены печатными и (или) электронными образовательными ресурсами в формах, адаптированных к ограничениям их здоровья.

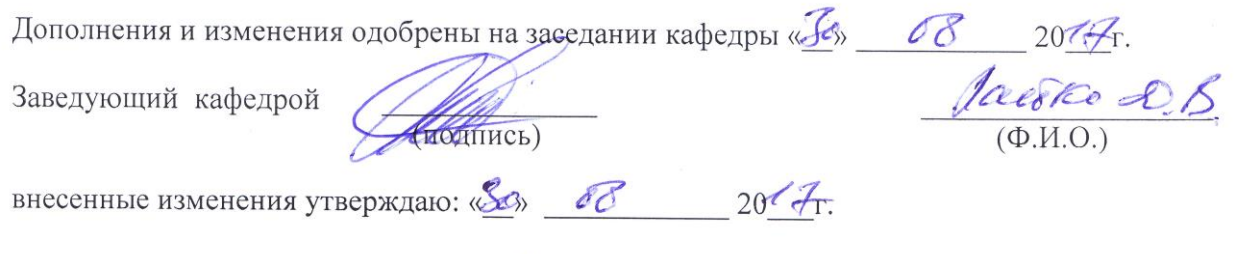

Декан факультета

Garley

В рабочую программу на 2018 - 2019 учебный год вносятся изменения - обновлено и актуализировано содержание следующих разделов и подразделов рабочей программы:

## **6. ПЕРЕЧЕНЬ УЧЕБНО-МЕТОДИЧЕСКОГО ОБЕСПЕЧЕНИЯ ДЛЯ САМОСТОЯТЕЛЬНОЙ РАБОТЫ ОБУЧАЮЩИХСЯ**

1. Методические рекомендации по организации самостоятельной работы обучающихся в НИМИ ДГАУ [Электронный ресурс]: (введ. в действие приказом директора №106 от 19 июня 2015г.). / Новочерк. инж.-мелиор. ин-т Донской ГАУ. – Электрон. дан. – Новочеркасск, 2015. – Режим доступа: http: //www/ngma/ru.

 2. Иванов А.С. Техническое диагностирование транспортных и транспортно-технологических машин и оборудования [Электронный ресурс]: лаб. практикум для студ. оч. и заоч. формы обуч. [направл.- «Эксплуатация транспортно-технологических машин и комплексов», «Наземные транспортно-технолог. комплексы»] / А.С. Иванов; Новочерк. инж. – мелиор. ин-т ДГАУ. – Электрон. дан. – Новочеркасск, 2014. – ЖМД; РDF; 1,8 МБ. – Систем. требования: IВМ РС. – Windows 7. Adobe Akrobat 9. – Загл. с экрана.

 3.Техническое диагностирование транспортных и транспортно-технологических машин и оборудования [Электронный ресурс] : метод. указ. к практич. занятиям для студ. оч. и заоч. формы обуч. [направл. «Эксплуатация транспортно-технологических машин и комплексов», «Наземные транспортно-технолог. комплексы»] / Новочерк. инж. – мелиор. ин-т ДГАУ, каф. СТ и ТМ; сост. А.С. Иванов. – Электрон. дан. – Новочеркасск, 2014. – ЖМД; РDF; 0,9 МБ. - Систем. требования: IВМ РС. – Windows 7. Adobe Akrobat 9. – Загл. с экрана.

4. Иванов А.С. Техническое диагностирование транспортных и транспортно-технологических машин и оборудования [Электронный ресурс]: учеб. пособие для студ. [направл. «Эксплуатация транспортно-технологических машин и комплексов», «Наземные транспортно-технолог. комплексы»] / А.С. Иванов; Новочерк. инж. – мелиор. ин-т ДГАУ. – Электрон. дан. – Новочеркасск, 2014. – ЖМД; РDF; 5,24 МБ. – Систем. требования: IВМ РС. – Windows 7. Adobe Akrobat 9. – Загл. с экрана.

 5.Техническое диагностирование транспортных и транспортно-технологических машин и оборудования [Электронный ресурс]: метод. указ. к выпол. расч.-граф. работы для студ. [ направл. «Эксплуатация транспортно-технологических машин и комплексов»] / Новочерк. инж.-мелиор. инт ДГАУ, каф. СТ и ТМ; сост. А.С. Иванов. - Электрон. дан. – Новочеркасск, 2014. – ЖМД; РDF; 1,1 МБ. - Систем. требования: IВМ РС. – Windows 7. Adobe Akrobat 9. – Загл. с экрана.

 6.Техническое диагностирование транспортных и транспортно-технологических машин и оборудования [Электронный ресурс]: метод. указ. и задан. по вып. контр. работ для студ. оч. и заоч. формы обучения [направл. «Эксплуатация транспортно-технологических машин и комплексов», «Наземные транспортно-технолог. комплексы»] / Новочерк. инж.-мелиор. ин-т ДГАУ, каф. СТ и ТМ; сост. А.С. Иванов - Электрон. дан. – Новочеркасск, 2014. – ЖМД; РDF; 0,25 МБ. - Систем. требования: IВМ РС. – Windows 7. Adobe Akrobat 9. – Загл. с экрана.

7. Техническое диагностирование транспортных и транспортно-технологических машин и оборудования [Текст]: лаб. практикум для студ. очн. и заочн. форм обуч. направл. «Эксплуатация транспортно-технолог. машин и комплексов», «Наземные транспортно-технологические комплексы», А.С. Иванов; Новочерк. инж. -мелиор. ин-т ДГАУ – Новочеркасск, 2014. – 35 с.

8. Иванов А.С. Техническое диагностирование транспортных и транспортно-технологических машин и оборудования [Текст]: учеб. пособие для студ. направления: - «Эксплуатация транспортно-технологических машин и комплексов», «Наземные транспортно-технологические комплексы» / А.С. Иванов: Новочерк. инж. -мелиор. ин-т ДГАУ, Новочеркасск, 2014– 39 с. 25 экз.

9. Методические рекомендации по организации самостоятельной работы обучающихся в НИМИ ДГАУ[Электронный ресурс] : (приняты учебно-методическим советом института протокол № 3 от «30» августа 2017 г.) / Новочерк. инж.-мелиор. ин-т Донской ГАУ.-Электрон. дан.- Новочеркасск, 2017.- Режим доступа: [http://www.ngma.su](http://www.ngma.su/)

## **7. ФОНД ОЦЕНОЧНЫХ СРЕДСТВ ДЛЯ КОНТРОЛЯ УСПЕВАЕМОСТИ И ПРОВЕДЕНИЯ ПРОМЕЖУТОЧНОЙ АТТЕСТАЦИИ ОБУЧАЮЩИХСЯ ПО ДИСЦИПЛИНЕ**

#### **Вопросы для проведения промежуточной аттестации в форме зачета:**

- 1.Определение технической диагностики и технического диагностирования.
- 2. Техническое диагностирование: цели и задачи.
- 3. Изменение технического состояния транспортных средств в процессе эксплуатации.
- 4. Факторы, влияющие на изменение технического состояния
- транспортных средств и его систем.
- 5. Управление техническим состоянием транспортных средств.
- 6. Параметры технического состояния: структурные и диагностические.
- 7. Требования, предъявленные к диагностическим параметрам.
- 8. Однозначность и широта измерения диагностических параметров.
- 9. Диагностические параметры: частные и общие, зависимые и не зависимые.
- 10. Классификация диагностических параметров по характеру информации
- 11. Связь между структурными диагностическими параметрами.
- 12. Выбор диагностических параметров при проведении диагностирования транспортных средств.
- 13. Особенности транспортного средства, которые необходимо учитывать при организации системы диагностирования.
- 14. Структура диагностического обеспечения транспортного средства.
- 15. Номинальные, допускаемые и предельные значения параметров.
- 16. Виды технического диагностирования.
- 17. Место диагностирования в системе ТО техники.
- 18. Классификация методов диагностирования.
- 19. Органолептические методы диагностирования.
- 20.Инструментальные методы диагностирования (по физическому принципу, по характеру измерения параметров).
- 21. Кинематический метод диагностирования.
- 22. Виброакустический метод диагностирования.
- 23. Пневматические методы диагностирования.
- 24. Классификация средств диагностирования.
- 25. Контрольно-диагностические средства для оценки технического состояния цилиндропоршневой группы.
- 26. Методы диагностирования по параметрам рабочих процессов.
- 27.Диагностирование двигателей внутреннего сгорания (параметры состояния систем механизмов дизеля, влияющие на его работоспособность).
- 28. Причины снижения давления масла в двигателе.
- 29. Метод прогнозирования технического состояния машины по результатам диагностирования.
- 30. Особенности диагностирования при техническом обслуживании машин.
- 31. Порядок проведения контрольно диагностических операций.
- 32. Структура диагностических карт.
- 33. Технология и этапы диагностирования.
- 34. Основные пути сокращения трудоемкости диагностирования.
- 35. Организация технического диагностирования.
- 36. Диагностирование машин органолептическим методом (двигатель внутреннего сгорания).
- 37. Диагностирование машин (измерение расхода картерных газов, измерение давления), (компрессии в цилиндрах двигателя), оценка герметичности надпоршневого пространства цилиндров двигателя).
- 38. Диагностирование машин инструментальными методами (проверка угла опережения подачи топлива, проверка технического состояния форсунок, измерение давления масла в главной магистрали смазочной системы).
- 39. Диагностирование гидравлической системы управления машиной.
- 40. Диагностирование гидропровода коробки передач.
- 41. Комплекты средств диагностирования (на примере комплекта КИ-2812М).
- 42. Примеры диагностических параметров датчиков.
- 43. Средства диагностирования гидропривода и трансмиссии машин.
- 44. Средства диагностирования тормозных систем и рулевого управления.
- 45. Диагностирование автотранспорта (диагностирование Д-1 и Д-2).
- 46. Определение исходных данных для прогнозирования остаточного ресурса элементов машин.
- 47. Расчет среднего остаточного ресурса.
- 48. Особенности диагностирования мобильных импортных машин.
- 49. Бортовая система диагностирования
- 50. Технические средства машин с бортовой системой диагностирования.
- 51. Тепловые методы контроля технического состояния составных частей трактора.
- 52. Последовательная программа диагностирования.
- 53. Статистические методы распознавания признаков.
- 54. Метод Байеса.
- 55. Метод минимакса.
- 56. Метод минимального риска минимального числа ошибочных решений.
- 57. Оценка экономической эффективности диагностирования.
- 58. Диагностирование с целью выявления неисправностей и причин отказов.
- 59. Встроенная диагностика.
- 60. Примеры оснащения стационарных постов диагностирования.

### **Задачи:**

- 1. Определить остаточный ресурс двигателя СМД-31 А.
- 2. Определить средний остаточный ресурс с удовлетворительной вероятностью по исходным данным
- 3. Определить остаточный ресурс графическим методом по номограммам двигателя СМД-14.
- 4. Рассчитать необходимое число мастеров-диагностов для стационарного пункта технического обслуживания.
- 5. Рассчитать вероятность исправного состояния подшипника, при наблюдении вибрации в диапазоне 0,25-0,5 g, температуры 50-70º, загрязнения в пределах нормы, по исходным данным с применением метода Байеса.
- 6. Определить предельное содержание железа в масле, выше которого двигатель подлежит снятию с эксплуатации. По исходным данным с применением метода минимального риска.

**Итоговый контроль** (**ИК**) – зачет

### **Контрольная работа студентов заочной формы обучения**

 Работа состоит из трех вопросов, охватывающих курс дисциплины, и выполняется по одному из указанных вариантов. Выбор варианта определяется **двумя последними цифрами зачетной книжки.** Перечень вариантов заданий контрольной работы, методика ее выполнения и необходимая литература приведены в методических указаниях для написания контрольной работы [6]

### **Полный фонд оценочных средств, включающий текущий контроль успеваемости и перечень контрольно-измерительных материалов (КИМ) приведен в приложении к рабочей программе.**

## **8. УЧЕБНО-МЕТОДИЧЕСКОЕ И ИНФОРМАЦИОННОЕ ОБЕСПЕЧЕНИЕ ДИСЦИПЛИНЫ**

## **8.1 Основная литература**

 1. Иванов А.С. Техническое диагностирование транспортных и транспортнотехнологических машин и оборудования [Электронный ресурс] : курс лекций для студ. оч. и заоч. формы обуч. спец. 190603.65 «Сервис транспортных технологических машин и оборудования (водное хозяйство) / А.С. Иванов; Новочерк. инж. – мелиор. ин-т ДГАУ. – Электрон. дан. – Новочеркасск, 2014. – ЖМД; РDF; 5,1 МБ. – Систем. требования: IВМ РС. – Windows 7. Adobe Akrobat 9. – Загл. с экрана.

 2. Иванов А.С. Техническое диагностирование транспортных и транспортнотехнологических машин и оборудования [Текст] : учеб. пособие для студ. направл.: - «Эксплуатация транспортно-технологических машин и комплексов», «Наземные транспортнотехнологические комплексы» / А.С. Иванов : Новочерк. инж.-мелиор. ин-т ДГАУ, Новочеркасск, 2014– 138 с. 25 экз.

 3. Иванов А.С. Техническое диагностирование транспортных и транспортнотехнологических машин и оборудования [Электронный ресурс] : учеб. пособие для студ. [направл. «Эксплуатация транспортно-технологических машин и комплексов», «Наземные транспортно-технолог. комплексы»] / А.С. Иванов; Новочерк. инж. – мелиор. ин-т ДГАУ. – Электрон. дан. – Новочеркасск, 2014. – ЖМД; РDF ; 5,24 МБ. – Систем. требования : IВМ РС. – Windows 7. Adobe Akrobat 9. – Загл. с экрана.

4. Планирование и организация технического обслуживания и ремонта автомобилей [Электронный ресурс] : учеб. пособие / Р. В. Яблонский [ и др.] – Йошкар-Ола : ПГТУ, 2016-URL: http: //biblioclub.ru/-15.06.2018

5. Калугин, М. В. Диагностика электромеханических систем транспортного комплекса [Электронный ресурс] : учеб. пособие / М. В. Калугин, В. В. Бирюков – Новосибирск : НГТУ, 2015. - URL: http: //biblioclub.ru/-15.06.2018

6. Булавицкий, Д. В. Диагностика автомобиля с использованием программного обеспечения ESI[tronic] 2.0 и тестера KTS 540 [Электронный ресурс] : учеб. пособие / Д. В. Булавицкий, В. Н. Голубовский. – Минск: РИПО, 2015. - URL: http: //biblioclub.ru/-15.06.2018

### **8.2 Дополнительная литература**

 1. Мигаль, В.Д. Методы технической диагностики автомобилей [Текст] : учеб. пособие для бакалавров и магистров для направл. 190000 «Транспортные средства» / В.Д Мигаль, В.П. Мигаль. – М.: Форум: ИНФРА-М, 2014. – 416 с. – (Высш. образование) 3 экз.

 2. Иванов А.С. Техническое диагностирование транспортных и транспортно-технологических машин и оборудования [ Электронный ресурс ] : лаб. практикум для студ. оч. и заоч. формы обуч. [направл.- «Эксплуатация транспортно-технологических машин и комплексов», «Наземные транспортно-технолог. комплексы»] / А.С. Иванов; Новочерк. инж. – мелиор. ин-т ДГАУ. – Электрон. дан. – Новочеркасск, 2014. – ЖМД; РDF ; 1,8 МБ. – Систем. требования : IВМ РС. – Windows 7. Adobe Akrobat 9. – Загл. с экрана.

 3. Иванов А.С. Техническое диагностирование транспортных и транспортно-технологических машин и оборудования [Текст] : лаб. практикум для студ. очн. и заочн. форм обуч. направл. «Эксплуатация транспортно-технолог. машин и комплексов», «Наземные транспортнотехнологические комплексы», А.С. Иванов ; Новочерк. инж.-мелиор. ин-т ДГАУ – Новочеркасск, 2014. – 35 с. 25 экз.

 4. Техническое диагностирование транспортных и транспортно-технологических машин и оборудования [Электронный ресурс] : метод. указ. к выпол. расч.-граф. работы для студ. [ направл. «Эксплуатация транспортно-технологических машин и комплексов»] / Новочерк. инж.-мелиор. инт ДГАУ, каф. СТ и ТМ ; сост. А.С. Иванов. - Электрон. дан. – Новочеркасск, 2014. – ЖМД ; РDF ; 1,1 МБ. - Систем. требования : IВМ РС. – Windows 7. Adobe Akrobat 9. – Загл. с экрана.

 5. Техническое диагностирование транспортных и транспортно-технологических машин и оборудования [Текст] : метод. указ. к вып. расч.-граф. работы для студ.по направл. «Эксплуатация транспортно-технологических машин и комплексов» / Новочерк. инж.-мелиор. ин-т ДГАУ, каф. Сервиса и технолог. машин: сост. А.С. Иванов. – Новочеркасск, - 2014. – 25 с. 25 экз.

 6.Техническое диагностирование транспортных и транспортно-технологических машин и оборудования [Электронный ресурс] : метод. указ. к практич. занятиям для студ. оч. и заоч. формы обуч. [направл. «Эксплуатация транспортно-технологических машин и комплексов», «Наземные

транспортно-технолог. комплексы»] / Новочерк. инж. – мелиор. ин-т ДГАУ, каф. СТ и ТМ ; сост. А.С. Иванов. – Электрон. дан. – Новочеркасск, 2014. – ЖМД; РDF ; 0,9 МБ. - Систем. требования: IВМ РС. – Windows 7. Adobe Akrobat 9. – Загл. с экрана.

 7. Техническое диагностирование транспортных и транспортно-технологических машин и оборудования [Текст] : метод. указ. к практич. занятиям для студ. оч. и заоч. формы обуч. [направл. - «Эксплуатация транспортно-технологических машин и комплексов», «Наземные транспортно-технологические комплексы»] / Новочерк. инж. – мелиор. ин-т ДГАУ, каф.Сервиса транспортых и технолог. машин; сост. А.С. Иванов. – Новочеркасск-2014. – 22 с. 20 экз.

 8.Техническое диагностирование транспортных и транспортно-технологических машин и оборудования [Электронный ресурс] : метод. указ. и задан. по вып. контр. работ для студ. оч. и заоч. формы обучения [направл. «Эксплуатация транспортно-технологических машин и комплексов», «Наземные транспортно-технолог. комплексы»] / Новочерк. инж.-мелиор. ин-т ДГАУ, каф. СТ и ТМ; сост. А.С. Иванов - Электрон. дан. – Новочеркасск, 2014. – ЖМД; РDF; 0,25 МБ. - Систем. требования: IВМ РС. – Windows 7. Adobe Akrobat 9. – Загл. с экрана.

**8.3 Перечень ресурсов информационно-телекоммуникационной сети «Интернет», необходимых для освоения дисциплины, в том числе современных профессиональных баз данных и информационных справочных систем.** 

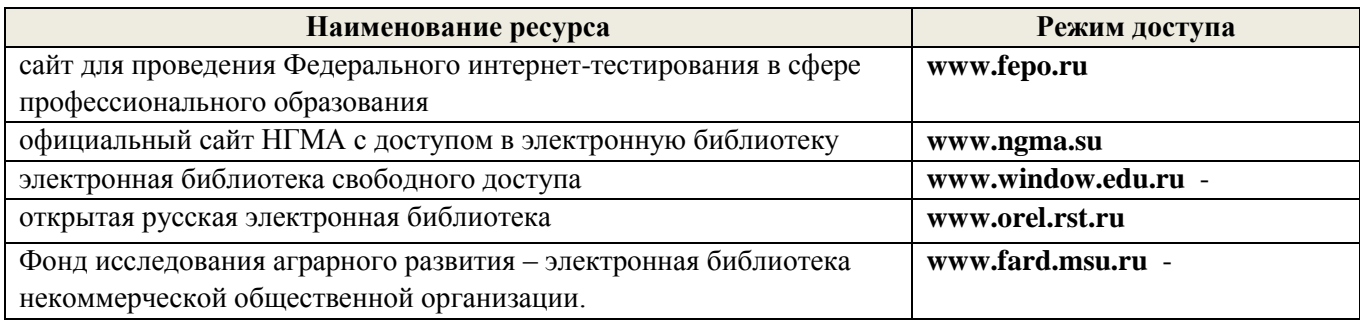

#### **8.4 Методические указания для обучающихся по освоению дисциплины**

1. Положение о текущей аттестации обучающихся в НИМИ ДГАУ [Электронный ресурс] (введено в действие приказом директора №119 от 14 июля 2015 г.) /Новочерк. инж.-мелиор. ин-т Донской ГАУ. – Электрон. дан. – Новочеркасск, 2015. – режим доступа: http: // www/ngma/su/.

2.Типовые формы титульных листов текстовой документации, выполняемой студентами в учебном процессе [Электронный ресурс] /Новочерк. инж.-мелиор. ин-т Донской ГАУ. – Электрон. дан. – Новочеркасск, 2015. – режим доступа: http://www/ngma/su/.

3. Положение о курсовом проекте (работе) обучающихся, осваивающих образовательные программы бакалавриата, специалитета, магистратуры [Электронный ресурс] (введ. в действие приказом директора №120 от 14 июля 2015г.) /Новочерк. инж.-мелиор. ин-т Донской ГАУ. – Электрон. дан. – Новочеркасск, 2015. – режим доступа: http: // www/ngma/su/.

4. Положение о промежуточной аттестации обучающихся по программам высшего образования [Электронный ресурс] (введено в действие приказом директора НИМИ Донской ГАУ №3- ОД от 18 января 2018 г.) / Новочерк. инж.-мелиор. ин-т Донской ГАУ.-Электрон. дан. - Новочеркасск, 2018. - Режим доступа: [http://www.ngma.su](http://www.ngma.su/)

Приступая к изучению дисциплины необходимо в первую очередь ознакомиться с содержанием РПД. Лекции имеют целью дать систематизированные основы научных знаний об общих вопросах дисциплины. При изучении и проработке теоретического материала для обучающихся необходимо:

- повторить законспектированный на лекционном занятии материал и дополнить его с учетом рекомендованной по данной теме литературы;

- при самостоятельном изучении темы сделать конспект, используя рекомендованные в РПД литературные источники и ресурсы информационно-телекоммуникационной сети «Интернет».

**8.5 Перечень информационных технологий, используемых при осуществлении образовательного процесса, программного обеспечения, современных профессиональных баз данных и информационных справочных систем, для освоения обучающимися дисциплины**

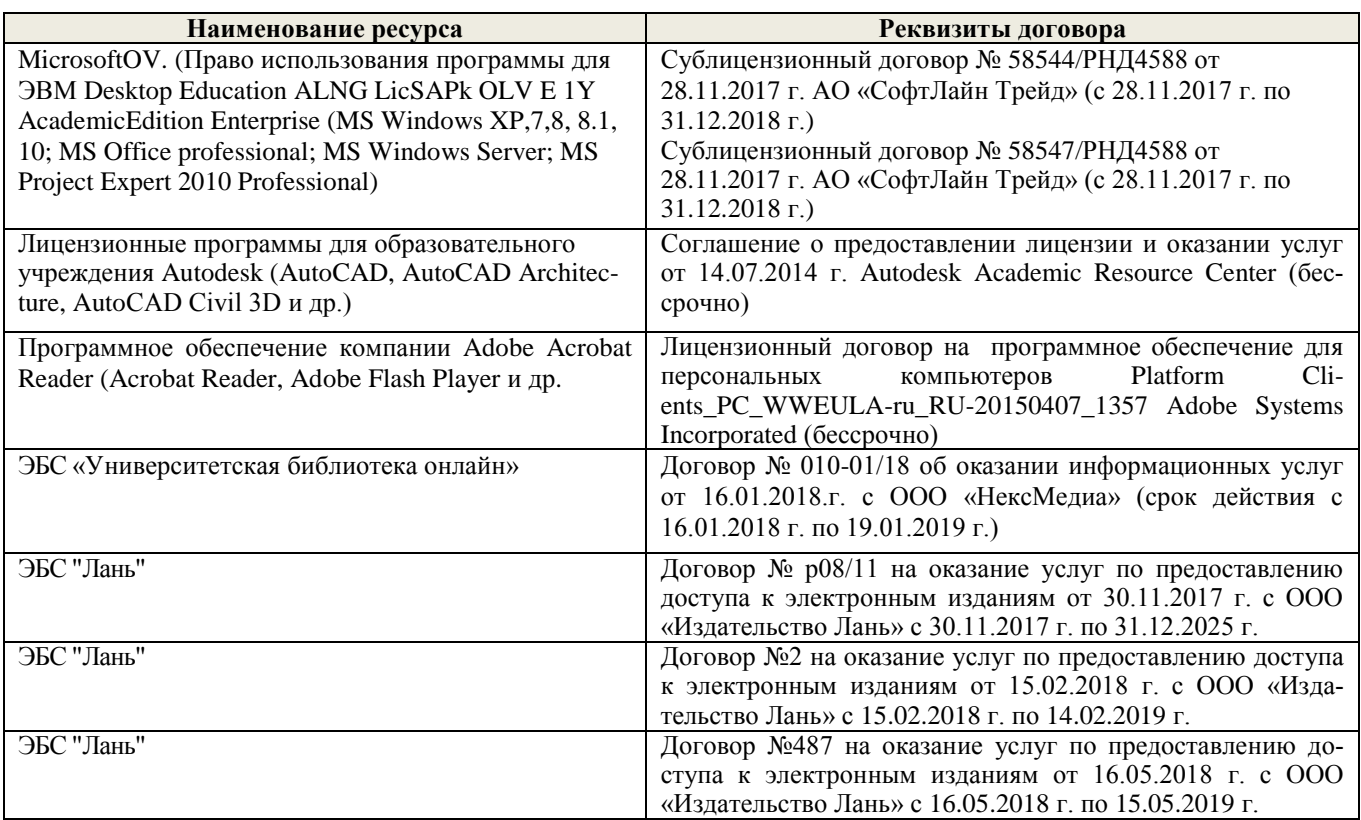

## **9. ОПИСАНИЕ МАТЕРИАЛЬНО-ТЕХНИЧЕСКОЙ БАЗЫ, НЕОБХОДИМОЙ ДЛЯ ОСУЩЕСТВЛЕНИЯ ОБРАЗОВАТЕЛЬНОГО ПРОЦЕССА ПО ДИСЦИПЛИНЕ**

Преподавание дисциплины осуществляется в специальных помещениях – учебных аудиториях для проведения занятий лекционного типа, семинарского типа (практические и лабораторные работы), групповых и индивидуальных консультаций, текущего контроля и промежуточной аттестации, а также помещениях для самостоятельной работы. Специальные помещения укомплектованы специализированной мебелью и техническими средствами обучения, служащими для представления учебной информации большой аудитории.

Лекционные занятия проводятся в аудитории (ауд. 310), оснащенной наборами демонстрационного оборудования (экран, проектор, акустическая система хранится – ауд. 314) и учебнонаглядными пособиями.

Практические занятия проводятся в аудитории 111, 113, оснащенной необходимыми учебно-наглядными пособиями.

Лабораторные работы проводятся в специально оборудованной лаборатории (ауд. 111, 113).

Проведение групповых и индивидуальных консультаций, текущего контроля и промежуточной аттестации осуществляется в ауд. ауд. 111, 313*.*

Для самостоятельной работы используется помещение (ауд. П18), оснащенное компьютерной техникой с возможностью подключения к сети "Интернет" и обеспечением доступа в электронную информационно-образовательную среду организации.

Помещение для хранения и профилактического обслуживания учебного оборудования – ауд. 103*.*

Обучающиеся из числа лиц с ограниченными возможностями здоровья обеспечены печатными и (или) электронными образовательными ресурсами в формах, адаптированных к ограничениям их здоровья.

### *Материально-техническое обеспечение дисциплины*

1. Стенд для испытания и регулировок топливных насосов высокого давления дизельных двигателей КИ-22205 и СДТА-1, для испытания и регулировок гидросистем КИ-1774, комплект мастераналадчика для оценки технического состояния и выполнения регулировочных работ (учебнопроизводственный центр факультета механизации), прибор для испытания форсунок дизельных двигателей КИ-22203М; КИ-15706, КП-1609; стенд универсальный контрольно-испытательный для автотракторного электрооборудования КИ-968У4, стенд для балансировки коленчатых валов двигателей КИ-4274А, подъемник автомобильным 1018.00, устройство лазерное для проверки углов установки колес (лазер-тестер) КЕ-2.811.000, комплект для очистки и проверки искровых свечей зажигания модели Э203, газоанализатор ИНФРАКАР М, автотестер модели КА-484, комплектами плакатов, установок для замены масла в АКП.

Обучающиеся из числа лиц с ограниченными возможностями здоровья обеспечены печатными и (или) электронными образовательными ресурсами в формах, адаптированных к ограничениям их здоровья.

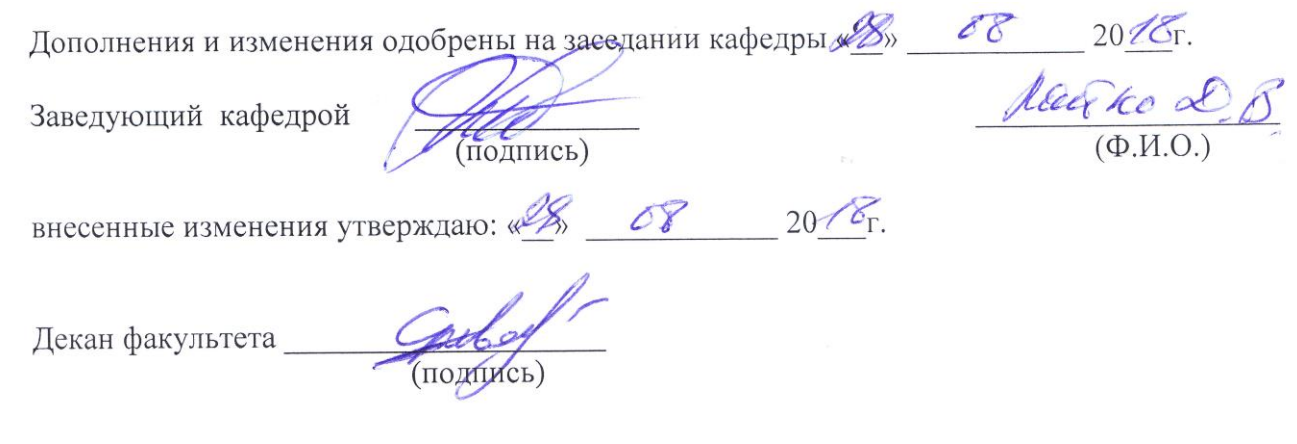

## **11. ДОПОЛНЕНИЯ И ИЗМЕНЕНИЯ В РАБОЧЕЙ ПРОГРАММЕ**

В рабочую программу на 2019 - 2020 учебный год вносятся изменения - обновлено и актуализировано содержание следующих разделов и подразделов рабочей программы:

### **6. ПЕРЕЧЕНЬ УЧЕБНО-МЕТОДИЧЕСКОГО ОБЕСПЕЧЕНИЯ ДЛЯ САМОСТОЯТЕЛЬНОЙ РАБОТЫ ОБУЧАЮЩИХСЯ**

1. Методические рекомендации по организации самостоятельной работы обучающихся в НИМИ ДГАУ [Электронный ресурс]: (введ. в действие приказом директора №106 от 19 июня 2015г.). / Новочерк. инж.-мелиор. ин-т Донской ГАУ. – Электрон. дан. – Новочеркасск, 2015. – Режим доступа: http: //www/ngma/ru.

 2. Иванов А.С. Техническое диагностирование транспортных и транспортно-технологических машин и оборудования [Электронный ресурс]: лаб. практикум для студ. оч. и заоч. формы обуч. [направл.- «Эксплуатация транспортно-технологических машин и комплексов», «Наземные транспортно-технолог. комплексы»] / А.С. Иванов; Новочерк. инж. – мелиор. ин-т ДГАУ. – Электрон. дан. – Новочеркасск, 2014. – ЖМД; РDF; 1,8 МБ. – Систем. требования: IВМ РС. – Windows 7. Adobe Akrobat 9. – Загл. с экрана.

 3.Техническое диагностирование транспортных и транспортно-технологических машин и оборудования [Электронный ресурс] : метод. указ. к практич. занятиям для студ. оч. и заоч. формы обуч. [направл. «Эксплуатация транспортно-технологических машин и комплексов», «Наземные транспортно-технолог. комплексы»] / Новочерк. инж. – мелиор. ин-т ДГАУ, каф. СТ и ТМ; сост. А.С. Иванов. – Электрон. дан. – Новочеркасск, 2014. – ЖМД; РDF; 0,9 МБ. - Систем. требования: IВМ РС. – Windows 7. Adobe Akrobat 9. – Загл. с экрана.

4. Иванов А.С. Техническое диагностирование транспортных и транспортно-технологических машин и оборудования [Электронный ресурс]: учеб. пособие для студ. [направл. «Эксплуатация транспортно-технологических машин и комплексов», «Наземные транспортно-технолог. комплексы»] / А.С. Иванов; Новочерк. инж. – мелиор. ин-т ДГАУ. – Электрон. дан. – Новочеркасск, 2014. – ЖМД; РDF; 5,24 МБ. – Систем. требования: IВМ РС. – Windows 7. Adobe Akrobat 9. – Загл. с экрана.

 5.Техническое диагностирование транспортных и транспортно-технологических машин и оборудования [Электронный ресурс]: метод. указ. к выпол. расч.-граф. работы для студ. [ направл. «Эксплуатация транспортно-технологических машин и комплексов»] / Новочерк. инж.-мелиор. инт ДГАУ, каф. СТ и ТМ; сост. А.С. Иванов. - Электрон. дан. – Новочеркасск, 2014. – ЖМД; РDF; 1,1 МБ. - Систем. требования: IВМ РС. – Windows 7. Adobe Akrobat 9. – Загл. с экрана.

 6.Техническое диагностирование транспортных и транспортно-технологических машин и оборудования [Электронный ресурс]: метод. указ. и задан. по вып. контр. работ для студ. оч. и заоч. формы обучения [направл. «Эксплуатация транспортно-технологических машин и комплексов», «Наземные транспортно-технолог. комплексы»] / Новочерк. инж.-мелиор. ин-т ДГАУ, каф. СТ и ТМ; сост. А.С. Иванов - Электрон. дан. – Новочеркасск, 2014. – ЖМД; РDF; 0,25 МБ. - Систем. требования: IВМ РС. – Windows 7. Adobe Akrobat 9. – Загл. с экрана.

7. Техническое диагностирование транспортных и транспортно-технологических машин и оборудования [Текст]: лаб. практикум для студ. очн. и заочн. форм обуч. направл. «Эксплуатация транспортно-технолог. машин и комплексов», «Наземные транспортно-технологические комплексы», А.С. Иванов; Новочерк. инж. -мелиор. ин-т ДГАУ – Новочеркасск, 2014. – 35 с.

8. Иванов А.С. Техническое диагностирование транспортных и транспортно-технологических машин и оборудования [Текст]: учеб. пособие для студ. направления: - «Эксплуатация транспортно-технологических машин и комплексов», «Наземные транспортно-технологические комплексы» / А.С. Иванов: Новочерк. инж. -мелиор. ин-т ДГАУ, Новочеркасск, 2014– 39 с. 25 экз.

9. Методические рекомендации по организации самостоятельной работы обучающихся в НИМИ ДГАУ[Электронный ресурс] : (приняты учебно-методическим советом института протокол № 3 от «30» августа 2017 г.) / Новочерк. инж.-мелиор. ин-т Донской ГАУ.-Электрон. дан.- Новочеркасск, 2017.- Режим доступа: [http://www.ngma.su](http://www.ngma.su/)

## **7. ФОНД ОЦЕНОЧНЫХ СРЕДСТВ ДЛЯ КОНТРОЛЯ УСПЕВАЕМОСТИ И ПРОВЕДЕНИЯ ПРОМЕЖУТОЧНОЙ АТТЕСТАЦИИ ОБУЧАЮЩИХСЯ ПО ДИСЦИПЛИНЕ**

### **Вопросы для проведения промежуточной аттестации в форме зачета:**

- 1.Определение технической диагностики и технического диагностирования.
- 2. Техническое диагностирование: цели и задачи.
- 3. Изменение технического состояния транспортных средств в процессе эксплуатации.
- 4. Факторы, влияющие на изменение технического состояния
- транспортных средств и его систем.
- 5. Управление техническим состоянием транспортных средств.
- 6. Параметры технического состояния: структурные и диагностические.
- 7. Требования, предъявленные к диагностическим параметрам.
- 8. Однозначность и широта измерения диагностических параметров.
- 9. Диагностические параметры: частные и общие, зависимые и не зависимые.
- 10. Классификация диагностических параметров по характеру информации
- 11. Связь между структурными диагностическими параметрами.
- 12. Выбор диагностических параметров при проведении диагностирования транспортных средств.
- 13. Особенности транспортного средства, которые необходимо учитывать при организации системы диагностирования.
- 14. Структура диагностического обеспечения транспортного средства.
- 15. Номинальные, допускаемые и предельные значения параметров.
- 16. Виды технического диагностирования.
- 17. Место диагностирования в системе ТО техники.
- 18. Классификация методов диагностирования.
- 19. Органолептические методы диагностирования.
- 20.Инструментальные методы диагностирования (по физическому принципу, по характеру измерения параметров).
- 21. Кинематический метод диагностирования.
- 22. Виброакустический метод диагностирования.
- 23. Пневматические методы диагностирования.
- 24. Классификация средств диагностирования.
- 25. Контрольно-диагностические средства для оценки технического состояния цилиндропоршневой группы.
- 26. Методы диагностирования по параметрам рабочих процессов.
- 27.Диагностирование двигателей внутреннего сгорания (параметры состояния систем механизмов дизеля, влияющие на его работоспособность).
- 28. Причины снижения давления масла в двигателе.
- 29. Метод прогнозирования технического состояния машины по результатам диагностирования.
- 30. Особенности диагностирования при техническом обслуживании машин.
- 31. Порядок проведения контрольно диагностических операций.
- 32. Структура диагностических карт.
- 33. Технология и этапы диагностирования.
- 34. Основные пути сокращения трудоемкости диагностирования.
- 35. Организация технического диагностирования.
- 36. Диагностирование машин органолептическим методом (двигатель внутреннего сгорания).
- 37. Диагностирование машин (измерение расхода картерных газов, измерение давления), (компрессии в цилиндрах двигателя), оценка герметичности надпоршневого пространства цилиндров двигателя).
- 38. Диагностирование машин инструментальными методами (проверка угла опережения подачи топлива, проверка технического состояния форсунок, измерение давления масла в главной магистрали смазочной системы).
- 39. Диагностирование гидравлической системы управления машиной.
- 40. Диагностирование гидропровода коробки передач.
- 41. Комплекты средств диагностирования (на примере комплекта КИ- 2812М).
- 42. Примеры диагностических параметров датчиков.
- 43. Средства диагностирования гидропривода и трансмиссии машин.
- 44. Средства диагностирования тормозных систем и рулевого управления.
- 45. Диагностирование автотранспорта (диагностирование Д-1 и Д-2).
- 46. Определение исходных данных для прогнозирования остаточного ресурса элементов машин.
- 47. Расчет среднего остаточного ресурса.
- 48. Особенности диагностирования мобильных импортных машин.
- 49. Бортовая система диагностирования
- 50. Технические средства машин с бортовой системой диагностирования.
- 51. Тепловые методы контроля технического состояния составных частей трактора.
- 52. Последовательная программа диагностирования.
- 53. Статистические методы распознавания признаков.
- 54. Метод Байеса.
- 55. Метод минимакса.
- 56. Метод минимального риска минимального числа ошибочных решений.
- 57. Оценка экономической эффективности диагностирования.
- 58. Диагностирование с целью выявления неисправностей и причин отказов.
- 59. Встроенная диагностика.
- 60. Примеры оснащения стационарных постов диагностирования.
	- **Задачи:**
- 61. Определить остаточный ресурс двигателя СМД-31 А.
- 62. Определить средний остаточный ресурс с удовлетворительной вероятностью по исходным данным
- 63. Определить остаточный ресурс графическим методом по номограммам двигателя СМД-14.
- 64. Рассчитать необходимое число мастеров-диагностов для стационарного пункта технического обслуживания.
- 65. Рассчитать вероятность исправного состояния подшипника, при наблюдении вибрации в диапазоне 0,25-0,5 g, температуры 50-70º, загрязнения в пределах нормы, по исходным данным с применением метода Байеса.
- 66. Определить предельное содержание железа в масле, выше которого двигатель подлежит снятию с эксплуатации. По исходным данным с применением метода минимального риска.

## **Контрольная работа студентов заочной формы обучения**

 Работа состоит из трех вопросов, охватывающих курс дисциплины, и выполняется по одному из указанных вариантов. Выбор варианта определяется **двумя последними цифрами зачетной книжки.** Перечень вариантов заданий контрольной работы, методика ее выполнения и необходимая литература приведены в методических указаниях для написания контрольной работы [6]

*Полный фонд оценочных средств, включающий текущий контроль успеваемости и перечень контрольно-измерительных материалов (КИМ) приводится в приложении к рабочей программе.*

## **8. УЧЕБНО-МЕТОДИЧЕСКОЕ И ИНФОРМАЦИОННОЕ ОБЕСПЕЧЕНИЕ ДИСЦИПЛИНЫ**

## **8.1 Основная литература**

 1. Иванов А.С. Техническое диагностирование транспортных и транспортнотехнологических машин и оборудования [Электронный ресурс] : курс лекций для студ. оч. и заоч. формы обуч. спец. 190603.65 «Сервис транспортных технологических машин и оборудования (водное хозяйство) / А.С. Иванов; Новочерк. инж. – мелиор. ин-т ДГАУ. – Электрон. дан. – Новочеркасск, 2014. – ЖМД; РDF; 5,1 МБ. – Систем. требования: IВМ РС. – Windows 7. Adobe Akrobat 9. – Загл. с экрана.

2. Иванов А.С. Техническое диагностирование транспортных и транспортно-

технологических машин и оборудования [Текст] : учеб. пособие для студ. направл.: - «Эксплуатация транспортно-технологических машин и комплексов», «Наземные транспортнотехнологические комплексы» / А.С. Иванов : Новочерк. инж.-мелиор. ин-т ДГАУ, Новочеркасск, 2014– 138 с. 25 экз.

 3. Иванов А.С. Техническое диагностирование транспортных и транспортнотехнологических машин и оборудования [Электронный ресурс] : учеб. пособие для студ. [направл. «Эксплуатация транспортно-технологических машин и комплексов», «Наземные транспортно-технолог. комплексы»] / А.С. Иванов; Новочерк. инж. – мелиор. ин-т ДГАУ. – Электрон. дан. – Новочеркасск, 2014. – ЖМД; РDF ; 5,24 МБ. – Систем. требования : IВМ РС. – Windows 7. Adobe Akrobat 9. – Загл. с экрана.

4. Планирование и организация технического обслуживания и ремонта автомобилей [Электронный ресурс] : учеб. пособие / Р. В. Яблонский [ и др.] – Йошкар-Ола : ПГТУ, 2016-URL: http: //biblioclub.ru/-15.06.2019

5. Калугин, М. В. Диагностика электромеханических систем транспортного комплекса [Электронный ресурс] : учеб. пособие / М. В. Калугин, В. В. Бирюков – Новосибирск : НГТУ, 2015. - URL: http: //biblioclub.ru/-15.06.2019

6. Булавицкий, Д. В. Диагностика автомобиля с использованием программного обеспечения ESI[tronic] 2.0 и тестера KTS 540 [Электронный ресурс] : учеб. пособие / Д. В. Булавицкий, В. Н. Голубовский. – Минск: РИПО, 2015. - URL: http: //biblioclub.ru/-15.06.2019

### **8.2 Дополнительная литература**

 1. Иванов А.С. Техническое диагностирование транспортных и транспортно-технологических машин и оборудования [ Электронный ресурс ] : лаб. практикум для студ. оч. и заоч. формы обуч. [направл.- «Эксплуатация транспортно-технологических машин и комплексов», «Наземные транспортно-технолог. комплексы»] / А.С. Иванов; Новочерк. инж. – мелиор. ин-т ДГАУ. – Электрон. дан. – Новочеркасск, 2014. – ЖМД; РDF ; 1,8 МБ. – Систем. требования : IВМ РС. – Windows 7. Adobe Akrobat 9. – Загл. с экрана.

 2. Иванов А.С. Техническое диагностирование транспортных и транспортно-технологических машин и оборудования [Текст] : лаб. практикум для студ. очн. и заочн. форм обуч. направл. «Эксплуатация транспортно-технолог. машин и комплексов», «Наземные транспортнотехнологические комплексы», А.С. Иванов ; Новочерк. инж.-мелиор. ин-т ДГАУ – Новочеркасск, 2014. – 35 с. 25 экз.

 3. Техническое диагностирование транспортных и транспортно-технологических машин и оборудования [Электронный ресурс] : метод. указ. к выпол. расч.-граф. работы для студ. [ направл. «Эксплуатация транспортно-технологических машин и комплексов»] / Новочерк. инж.-мелиор. инт ДГАУ, каф. СТ и ТМ ; сост. А.С. Иванов. - Электрон. дан. – Новочеркасск, 2014. – ЖМД ; РDF ; 1,1 МБ. - Систем. требования : IВМ РС. – Windows 7. Adobe Akrobat 9. – Загл. с экрана.

 4. Техническое диагностирование транспортных и транспортно-технологических машин и оборудования [Текст] : метод. указ. к вып. расч.-граф. работы для студ.по направл. «Эксплуатация транспортно-технологических машин и комплексов» / Новочерк. инж.-мелиор. ин-т ДГАУ, каф. Сервиса и технолог. машин: сост. А.С. Иванов. – Новочеркасск, - 2014. – 25 с. 25 экз.

 5.Техническое диагностирование транспортных и транспортно-технологических машин и оборудования [Электронный ресурс] : метод. указ. к практич. занятиям для студ. оч. и заоч. формы обуч. [направл. «Эксплуатация транспортно-технологических машин и комплексов», «Наземные транспортно-технолог. комплексы»] / Новочерк. инж. – мелиор. ин-т ДГАУ, каф. СТ и ТМ ; сост. А.С. Иванов. – Электрон. дан. – Новочеркасск, 2014. – ЖМД; РDF ; 0,9 МБ. - Систем. требования: IВМ РС. – Windows 7. Adobe Akrobat 9. – Загл. с экрана.

 6. Техническое диагностирование транспортных и транспортно-технологических машин и оборудования [Текст] : метод. указ. к практич. занятиям для студ. оч. и заоч. формы обуч. [направл. - «Эксплуатация транспортно-технологических машин и комплексов», «Наземные транспортно-технологические комплексы»] / Новочерк. инж. – мелиор. ин-т ДГАУ, каф.Сервиса

транспортых и технолог. машин; сост. А.С. Иванов. – Новочеркасск-2014. – 22 с. 20 экз.

 7.Техническое диагностирование транспортных и транспортно-технологических машин и оборудования [Электронный ресурс] : метод. указ. и задан. по вып. контр. работ для студ. оч. и заоч. формы обучения [направл. «Эксплуатация транспортно-технологических машин и комплексов», «Наземные транспортно-технолог. комплексы»] / Новочерк. инж.-мелиор. ин-т ДГАУ, каф. СТ и ТМ; сост. А.С. Иванов - Электрон. дан. – Новочеркасск, 2014. – ЖМД; РDF; 0,25 МБ. - Систем. требования: IВМ РС. – Windows 7. Adobe Akrobat 9. – Загл. с экрана.

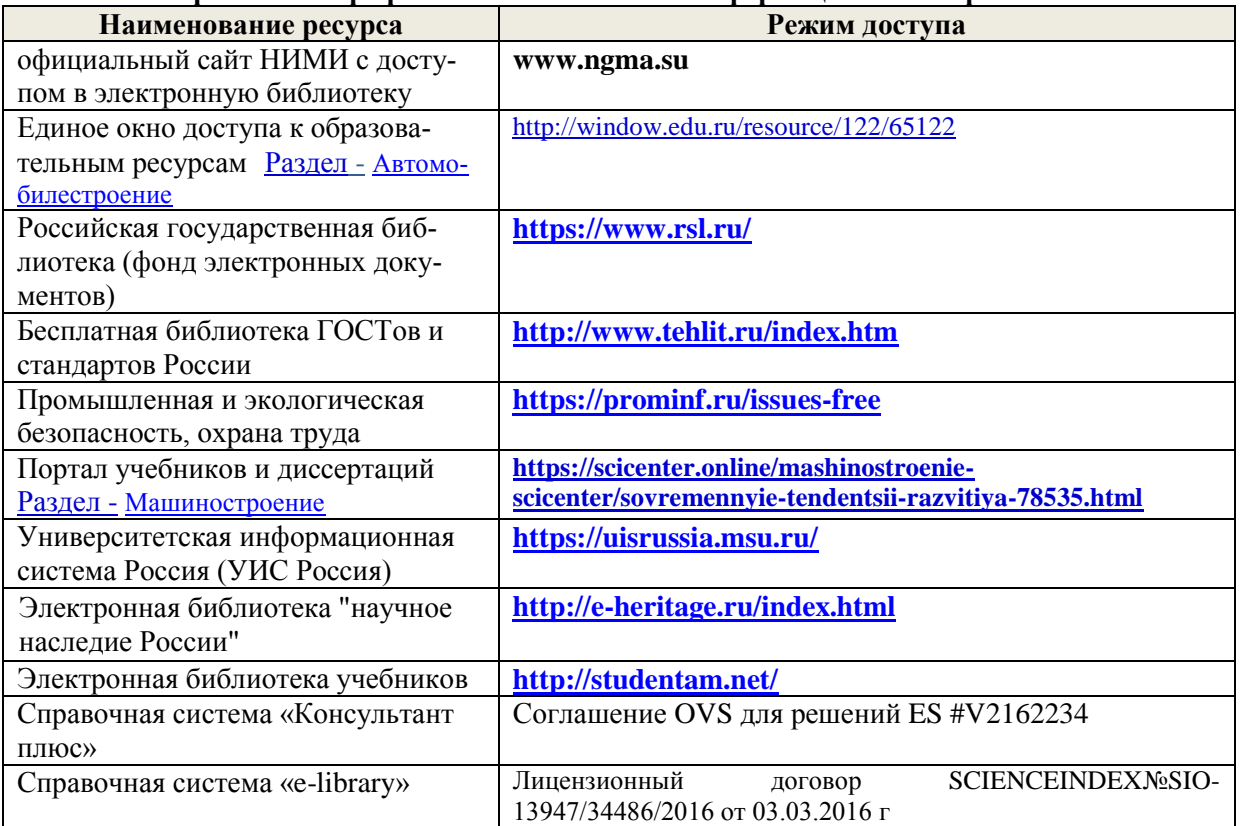

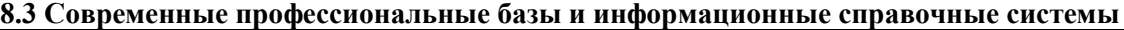

#### **Перечень договоров ЭБС образовательной организации на 2019-20 уч. год**

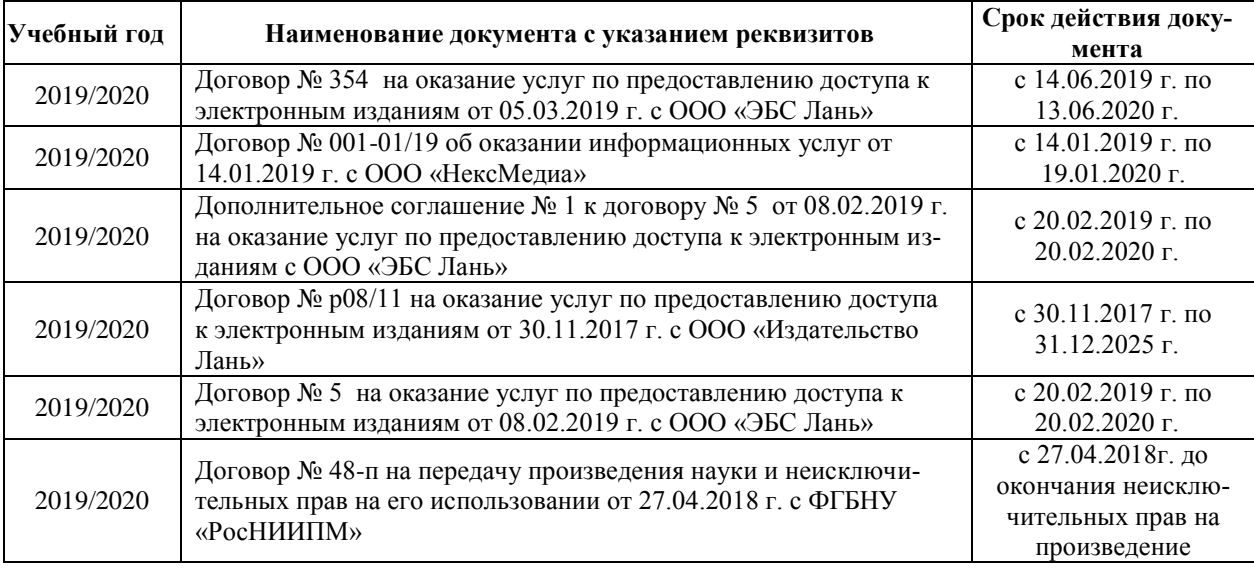

*Ресурс со ссылками на профессиональные базы данных - <https://knastu.ru/page/539>*

#### **8.4 Методические указания для обучающихся по освоению дисциплины**

1. Положение о текущей аттестации обучающихся в НИМИ ДГАУ [Электронный ресурс]

(введено в действие приказом директора №119 от 14 июля 2015 г.) /Новочерк. инж.-мелиор. ин-т Донской ГАУ. – Электрон. дан. – Новочеркасск, 2015. – режим доступа: http: // www/ngma/su/.

2.Типовые формы титульных листов текстовой документации, выполняемой студентами в учебном процессе [Электронный ресурс] /Новочерк. инж.-мелиор. ин-т Донской ГАУ. – Электрон. дан. – Новочеркасск, 2015. – режим доступа: http: // www/ngma/su/.

3. Положение о курсовом проекте (работе) обучающихся, осваивающих образовательные программы бакалавриата, специалитета, магистратуры [Электронный ресурс] (введ. в действие приказом директора №120 от 14 июля 2015г.) /Новочерк. инж.-мелиор. ин-т Донской ГАУ. – Электрон. дан. – Новочеркасск, 2015. – режим доступа: http: // www/ngma/su/.

4. Положение о промежуточной аттестации обучающихся по программам высшего образования [Электронный ресурс] (введено в действие приказом директора НИМИ Донской ГАУ №3- ОД от 18 января 2018 г.) / Новочерк. инж.-мелиор. ин-т Донской ГАУ.-Электрон. дан. - Новочеркасск, 2018. - Режим доступа: [http://www.ngma.su](http://www.ngma.su/)

Приступая к изучению дисциплины необходимо в первую очередь ознакомиться с содержанием РПД. Лекции имеют целью дать систематизированные основы научных знаний об общих вопросах дисциплины. При изучении и проработке теоретического материала для обучающихся необходимо:

- повторить законспектированный на лекционном занятии материал и дополнить его с учетом рекомендованной по данной теме литературы;

- при самостоятельном изучении темы сделать конспект, используя рекомендованные в РПД литературные источники и ресурсы информационно-телекоммуникационной сети «Интернет».

### **8.5 Перечень информационных технологий и программного обеспечения, используемых при осуществлении образовательного процесса**

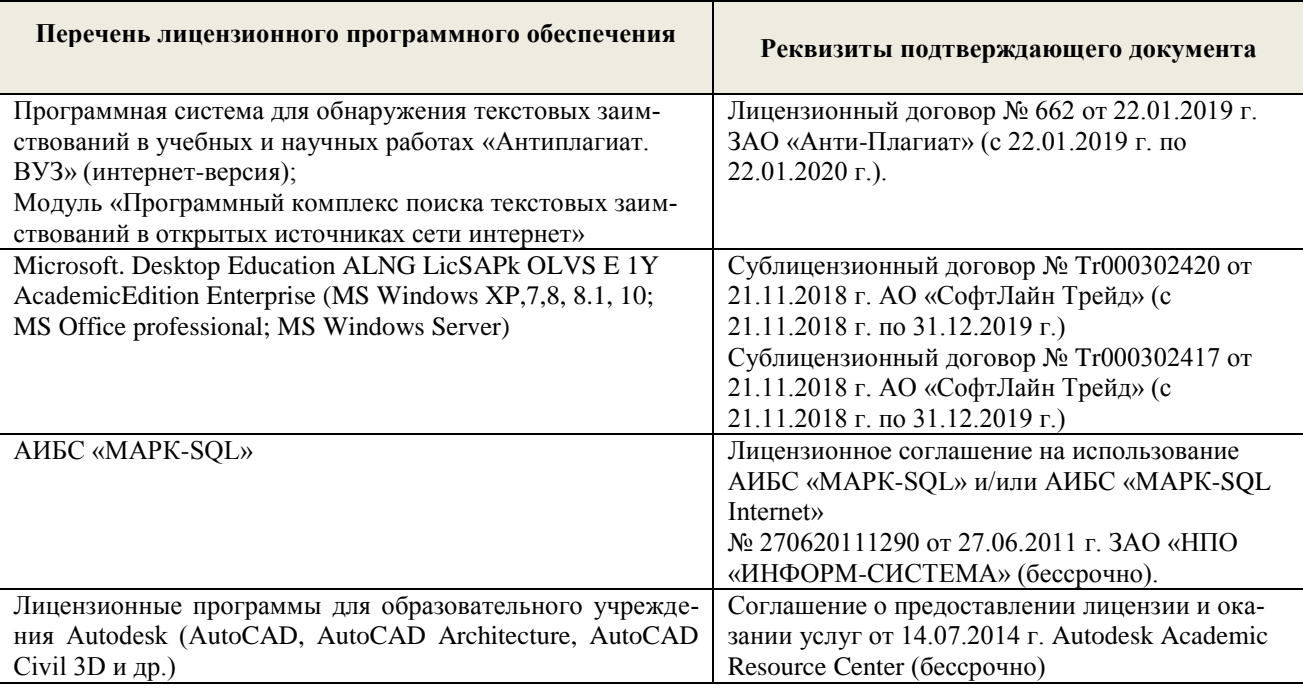

## **9. ОПИСАНИЕ МАТЕРИАЛЬНО-ТЕХНИЧЕСКОЙ БАЗЫ, НЕОБХОДИМОЙ ДЛЯ ОСУЩЕСТВЛЕНИЯ ОБРАЗОВАТЕЛЬНОГО ПРОЦЕССА ПО ДИСЦИПЛИНЕ**

Преподавание дисциплины осуществляется в специальных помещениях – учебных аудиториях для проведения занятий лекционного типа, семинарского типа (практические и лабораторные занятия), групповых и индивидуальных консультаций, текущего контроля и промежуточной аттестации, а также помещениях для самостоятельной работы. Специальные помещения укомплектованы специализированной мебелью и техническими средствами обучения, служащими для представления учебной информации большой аудитории.

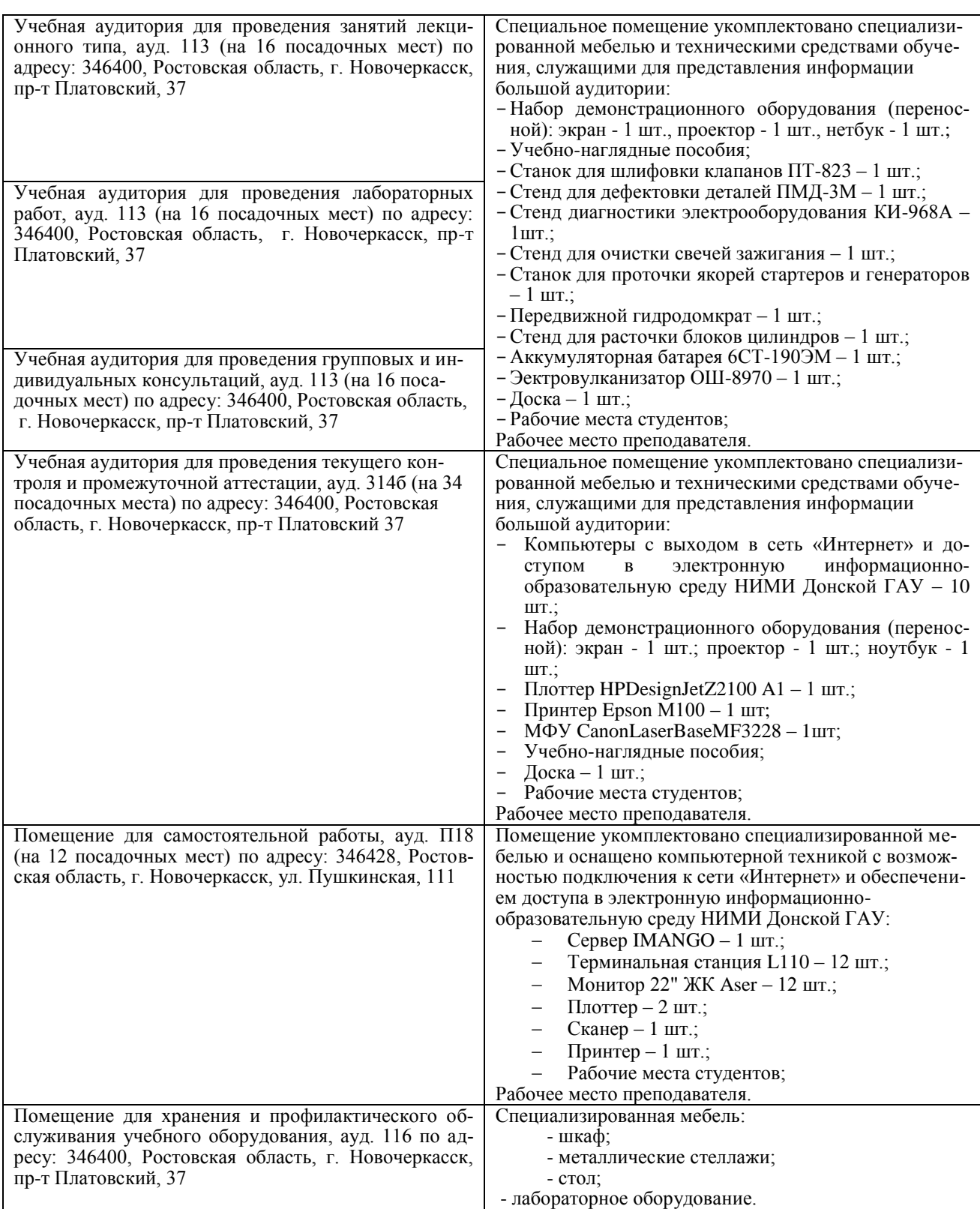

Дополнения и изменения олобрены на заселании кафедры «26»

Заведующий кафедрой

Hattince)

abrycra 2019 r. mp No1<br>  $\pi$  8 K & L

внесенные изменения утверждаю: «26» \_ августа \_ 2019 г.

Декан факультета Салбаз

## **11. ДОПОЛНЕНИЯ И ИЗМЕНЕНИЯ В РАБОЧЕЙ ПРОГРАММЕ**

В рабочую программу на весенний семестр 2019 - 2020 учебного года вносятся изменения: дополнено содержание следующих разделов и подразделов рабочей программы:

**8.3 Современные профессиональные базы и информационные справочные системы Перечень договоров ЭБС образовательной организации на 2019-20 уч. год**

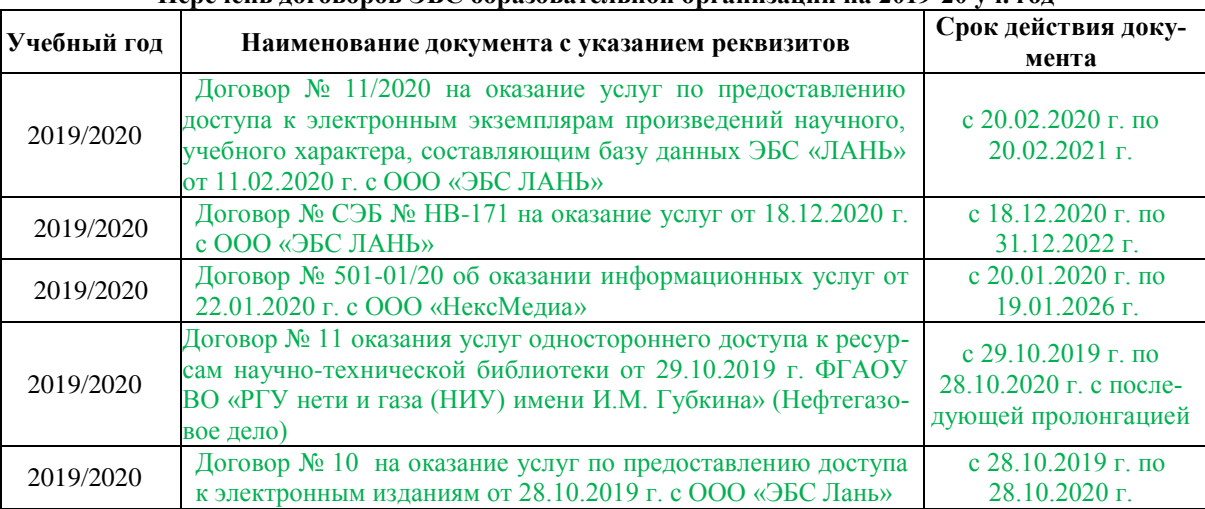

### **8.5 Перечень информационных технологий и программного обеспечения, используемых при осуществлении образовательного процесса**

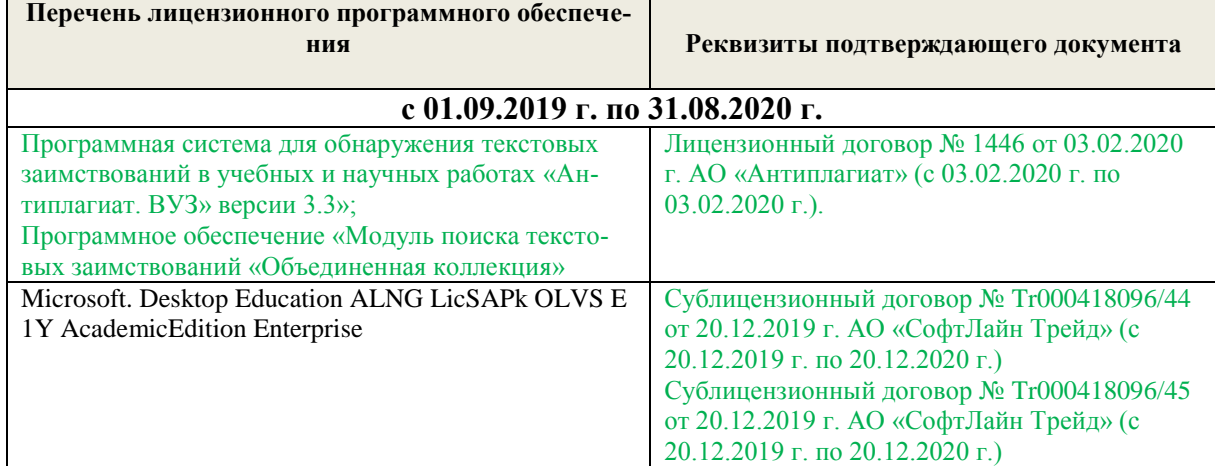

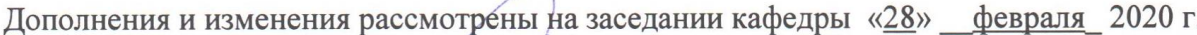

Заведующий кафедрой (подпись)

Долматов Н.П  $(\Phi, M. O.)$ 

Ревяко С.И

внесенные изменения утверждаю: «28»

февраля 2020 г.

Декан факультета (подпись)

## **11. ДОПОЛНЕНИЯ И ИЗМЕНЕНИЯ В РАБОЧЕЙ ПРОГРАММЕ**

В рабочую программу на 2020 - 2021 учебный год вносятся следующие изменения:

## **6. ПЕРЕЧЕНЬ УЧЕБНО-МЕТОДИЧЕСКОГО ОБЕСПЕЧЕНИЯ ДЛЯ САМОСТОЯТЕЛЬНОЙ РАБОТЫ ОБУЧАЮЩИХСЯ**

1. Методические рекомендации по организации самостоятельной работы обучающихся в НИМИ ДГАУ [Электронный ресурс] : (введ. в действие приказом директора №106 от 19 июня 2015г.). / Новочерк. инж. мелиор. ин-т Донской ГАУ. – Электрон. дан. – Новочеркасск, 2015. – Режим доступа:http: //www/ngma/ru.

### **8.2 Дополнительная литература Иванов,А.С.**

 Техническое диагностирование транспортных и транспортно-технологических машин и оборудования : лаб. практикум для студ. очн. и заоч. форм обуч. направл. "Эксплуатация транспортнотехнолог. машин и комплексов", "Наземные транспортно-технолог. комплексы" / А. С. Иванов ; Новочерк. инж.-мелиор. ин-т ДГАУ. - Новочеркасск, 2014. - 35 с. - б/ц. - Текст:непосредственный.**25 экз.**

 **Техническое диагностирование транспортных и транспортно-технологических машин и оборудования** : метод. указ. и задания для вып. контр. раб. для студ. оч. и заоч. формы обуч. направл. - "Эксплуатация транспортно-технолог. машин и комплексов", "Наземные транспортнотехнолог. комплексы" / Новочерк. инж.-мелиор. ин-т ДГАУ, каф. сервиса транспортных и технолог. машин; сост. А.С. Иванов. - Новочеркасск, 2014. - 15 с. - б/ц.-Текст:непосредственный.**20 экз.**

 **Техническое диагностирование транспортных и транспортно-технологических машин и оборудования** : метод. указ. к практич. занятиям для студ. оч. и заоч. формы обуч. направл. - "Эксплуатация транспортно-технолог. машин и комплексов", "Наземные транспортно-технолог. комплексы" / Новочерк. инж.-мелиор. ин-т ДГАУ, каф. сервиса транспортных и технолог. машин ; сост. А.С. Иванов. - Новочеркасск, 2014. - 22 с. - б/ц. - Текст:непосредственный.**1 экз.**

 **Техническое диагностирование транспортных и транспортно-технологических машин и оборудования** : метод. указ. к вып. расч.-граф. работы для студ. по направл. "Эксплуатация транспортно-технолог. машин и комплексов" / Новочерк. инж.-мелиор. ин-т ДГАУ, каф. сервиса транспортных и технолог. машин ; сост. А.С. Иванов. - Новочеркасск, 2014.-25с.-б/ц.- Текст:непосредственный.**25 экз.**

#### **ФедоренкоВ.Ф.**

 Современные информационные технологии при испытаниях сельскохозяйственной техники: науч. аналит. обзор / В. Ф. Федоренко, Н. В. Трубицин. - Москва : Росинформагротех, 2015. - 139 с. - Авт. указ. на обороте тит. л. - ISBN 978-5-7367-1115-4 : б/ц.-Текст:непосредственный.**2 экз.**

## **7. ФОНД ОЦЕНОЧНЫХ СРЕДСТВ ДЛЯ КОНТРОЛЯ УСПЕВАЕМОСТИ И ПРОВЕДЕНИЯ ПРОМЕЖУТОЧНОЙ АТТЕСТАЦИИ ОБУЧАЮЩИХСЯ ПО ДИСЦИПЛИНЕ**

#### **Вопросы для проведения промежуточной аттестации в форме зачета:**

- 1.Определение технической диагностики и технического диагностирования.
- 2. Техническое диагностирование: цели и задачи.
- 3. Изменение технического состояния транспортных средств в процессе эксплуатации.
- 4. Факторы, влияющие на изменение технического состояния транспортных средств и его систем.
- 5. Управление техническим состоянием транспортных средств.
- 6. Параметры технического состояния: структурные и диагностические.
- 7. Требования, предъявленные к диагностическим параметрам.
- 8. Однозначность и широта измерения диагностических параметров.
- 9. Диагностические параметры: частные и общие, зависимые и не зависимые.
- 10. Классификация диагностических параметров по характеру информации
- 11. Связь между структурными диагностическими параметрами.
- 12. Выбор диагностических параметров при проведении диагностирования

транспортных средств.

- 13. Особенности транспортного средства, которые необходимо учитывать при организации системы диагностирования.
- 14. Структура диагностического обеспечения транспортного средства.
- 15. Номинальные, допускаемые и предельные значения параметров.
- 16. Виды технического диагностирования.
- 17. Место диагностирования в системе ТО техники.
- 18. Классификация методов диагностирования.
- 19. Органолептические методы диагностирования.
- 20.Инструментальные методы диагностирования (по физическому принципу, по характеру измерения параметров).
- 21. Кинематический метод диагностирования.
- 22. Виброакустический метод диагностирования.
- 23. Пневматические методы диагностирования.
- 24. Классификация средств диагностирования.
- 25. Контрольно-диагностические средства для оценки технического состояния цилиндропоршневой группы.
- 26. Методы диагностирования по параметрам рабочих процессов.
- 27.Диагностирование двигателей внутреннего сгорания (параметры состояния систем
- механизмов дизеля, влияющие на его работоспособность).
- 28. Причины снижения давления масла в двигателе.
- 29. Метод прогнозирования технического состояния машины по результатам диагностирования.
- 30. Особенности диагностирования при техническом обслуживании машин.
- 31. Порядок проведения контрольно диагностических операций.
- 32. Структура диагностических карт.
- 33. Технология и этапы диагностирования.
- 34. Основные пути сокращения трудоемкости диагностирования.
- 35. Организация технического диагностирования.
- 36. Диагностирование машин органолептическим методом (двигатель внутреннего сгорания).
- 37. Диагностирование машин (измерение расхода картерных газов, измерение давления), (компрессии в цилиндрах двигателя), оценка герметичности надпоршневого пространства цилиндров двигателя).
- 38. Диагностирование машин инструментальными методами (проверка угла опережения подачи топлива, проверка технического состояния форсунок, измерение давления масла в главной магистрали смазочной системы).
- 39. Диагностирование гидравлической системы управления машиной.
- 40. Диагностирование гидропровода коробки передач.
- 41. Комплекты средств диагностирования (на примере комплекта КИ-2812М).
- 42. Примеры диагностических параметров датчиков.
- 43. Средства диагностирования гидропривода и трансмиссии машин.
- 44. Средства диагностирования тормозных систем и рулевого управления.
- 45. Диагностирование автотранспорта (диагностирование Д-1 и Д-2).
- 46. Определение исходных данных для прогнозирования остаточного ресурса элементов машин.
- 47. Расчет среднего остаточного ресурса.
- 48. Особенности диагностирования мобильных импортных машин.
- 49. Бортовая система диагностирования
- 50. Технические средства машин с бортовой системой диагностирования.
- 51. Тепловые методы контроля технического состояния составных частей трактора.
- 52. Последовательная программа диагностирования.
- 53. Статистические методы распознавания признаков.
- 54. Метод Байеса.
- 55. Метод минимакса.
- 56. Метод минимального риска минимального числа ошибочных решений.
- 57. Оценка экономической эффективности диагностирования.
- 58. Диагностирование с целью выявления неисправностей и причин отказов.
- 59. Встроенная диагностика.
- 60. Примеры оснащения стационарных постов диагностирования.

#### **Задачи:**

1. Определить остаточный ресурс двигателя СМД-31 А.

2. Определить средний остаточный ресурс с удовлетворительной вероятностью по исходным данным

3. Определить остаточный ресурс графическим методом по номограммам двигателя СМД-14.

4. Рассчитать необходимое число мастеров-диагностов для стационарного пункта технического обслуживания.

5. Рассчитать вероятность исправного состояния подшипника, при наблюдении вибрации в диапазоне 0,25- 0,5 g, температуры 50-70º, загрязнения в пределах нормы, по исходным данным с применением метода Байеса.

6. Определить предельное содержание железа в масле, выше которого двигатель подлежит снятию с эксплуатации. По исходным данным с применением метода минимального риска.

**Итоговый контроль** (**ИК**) –зачет в целом по дисциплине.

## **8. УЧЕБНО-МЕТОДИЧЕСКОЕ И ИНФОРМАЦИОННОЕ ОБЕСПЕЧЕНИЕ ДИСЦИПЛИНЫ**

#### **8.1 Основная литература**

#### **Иванов,А.С.**

 Техническое диагностирование транспортных и транспортно-технологических машин и оборудования : учеб. пособие для студ. направл. "Эксплуатация транспортно-технолог. машин и комплексов", "Наземные транспортно-технолог. комплексы" / А. С. Иванов ; Новочерк. инж.-мелиор. ин-т ДГАУ. - Новочеркасск, 2014. - 138 с. - б/ц. - Текст : непосредственный. **25 экз.**

### **Иванов,А.С.**

 Техническое диагностирование транспортных и транспортно-технологических машин и оборудования: учеб. пособие для студ. направл. "Эксплуатация транспортно-технолог. машин и комплексов", "Наземные транспортно-технолог. комплексы" / А. С. Иванов ; Новочерк. инж.-мелиор. ин-т ДГАУ. - Новочеркасск, 2014.-URL: http://ngma.su(дата обращения: 27.08.2020).-Текст: электронный.

### **Гринцевич,В.И.**

 Технологические процессы диагностирования и технического обслуживания автомобилей : учебник / В. И. Гринцевич, С. В. Мальчиков, Г. Г. Козлов. - Красноярск : Сибирский федер. ун-т, 2012. - 204с.-URL : http://biblioclub.ru/index.php?page=book&id=229596 (дата обращения: 27.08.2020).-ISBN 978-5-7638-2382-0.-Текст: электронный.

### **Калугин,М.В.**

 Диагностика электромеханических систем транспортного комплекса : учебное пособие / М. В. Калугин, В. В. Бирюков. - 2-е изд. - Новосибирск : Новосибирский государственный техническийуниверситет,2018.-92с.:ил.,табл.-URL: [http://biblioclub.ru/index.php?page=book&id=574753.-](http://biblioclub.ru/index.php?page=book&id=574753.-ISBN978-5-7782-3599-1.-Текст) [ISBN978-5-7782-3599-1.-Текст:](http://biblioclub.ru/index.php?page=book&id=574753.-ISBN978-5-7782-3599-1.-Текст) электронный.

#### **Калугин,М.В.**

Диагностика и надёжность электромеханических систем транспортного комплекса : учебное пособие / М. В. Калугин, В. В. Бирюков. - Новосибирск : Новосибирский государственный технический университет, 2018. - 236 с. : ил., табл. - (Учебники НГТУ). - URL : http://biblioclub.ru/index.php?page=book&id=575222. - ISBN 978-5-7782-3678-3. - Текст : электронный.

### **Капустин,В.П.**

 Диагностика и техническое обслуживание машин, используемых в АПК : учебное пособие / В. П. Капустин, А. В. Брусенков. - Тамбов : Тамбовский государственный технический университет (ТГТУ), 2017. - 81 с. : ил. - URL : http://biblioclub.ru/index.php?page=book&id=498926. - ISBN 978-5- 8265-1705-5. - Текст : электронный.

### **8.2 Дополнительная литература**

## **Иванов,А.С.**

 Техническое диагностирование транспортных и транспортно-технологических машин и оборудования : лаб. практикум для студ. очн. и заоч. форм обуч. направл. "Эксплуатация транспортнотехнолог. машин и комплексов", "Наземные транспортно-технолог. комплексы" / А. С. Иванов ; Новочерк. инж.-мелиор. ин-т ДГАУ. - Новочеркасск, 2014. - 35 с. - б/ц. - Текст:непосредственный.**25 экз.**

 **Техническое диагностирование транспортных и транспортно-технологических машин и оборудования** : метод. указ. и задания для вып. контр. раб. для студ. оч. и заоч. формы обуч. направл. - "Эксплуатация транспортно-технолог. машин и комплексов", "Наземные транспортнотехнолог. комплексы" / Новочерк. инж.-мелиор. ин-т ДГАУ, каф. сервиса транспортных и технолог. машин; сост. А.С. Иванов. - Новочеркасск, 2014. - 15 с. - б/ц.-Текст:непосредственный.**20 экз.**

 **Техническое диагностирование транспортных и транспортно-технологических машин и оборудования** : метод. указ. к практич. занятиям для студ. оч. и заоч. формы обуч. направл. - "Эксплуатация транспортно-технолог. машин и комплексов", "Наземные транспортно-технолог. комплексы" / Новочерк. инж.-мелиор. ин-т ДГАУ, каф. сервиса транспортных и технолог. машин ; сост. А.С. Иванов. - Новочеркасск, 2014. - 22 с. - б/ц. - Текст:непосредственный.**1 экз.**

 **Техническое диагностирование транспортных и транспортно-технологических машин и оборудования** : метод. указ. к вып. расч.-граф. работы для студ. по направл. "Эксплуатация транспортно-технолог. машин и комплексов" / Новочерк. инж.-мелиор. ин-т ДГАУ, каф. сервиса транспортных и технолог. машин ; сост. А.С. Иванов. - Новочеркасск, 2014.-25с.-б/ц.- Текст:непосредственный.**25 экз.**

#### **ФедоренкоВ.Ф.**

 Современные информационные технологии при испытаниях сельскохозяйственной техники: науч. аналит. обзор / В. Ф. Федоренко, Н. В. Трубицин. - Москва : Росинформагротех, 2015. - 139 с. - Авт. указ. на обороте тит. л. - ISBN 978-5-7367-1115-4 : б/ц.-Текст:непосредственный.**2 экз.**

**8.3 Перечень ресурсов информационно-телекоммуникационной сети «Интернет», необходимых для освоения дисциплины, в том числе современных профессиональных баз данных и информационных справочных систем.** 

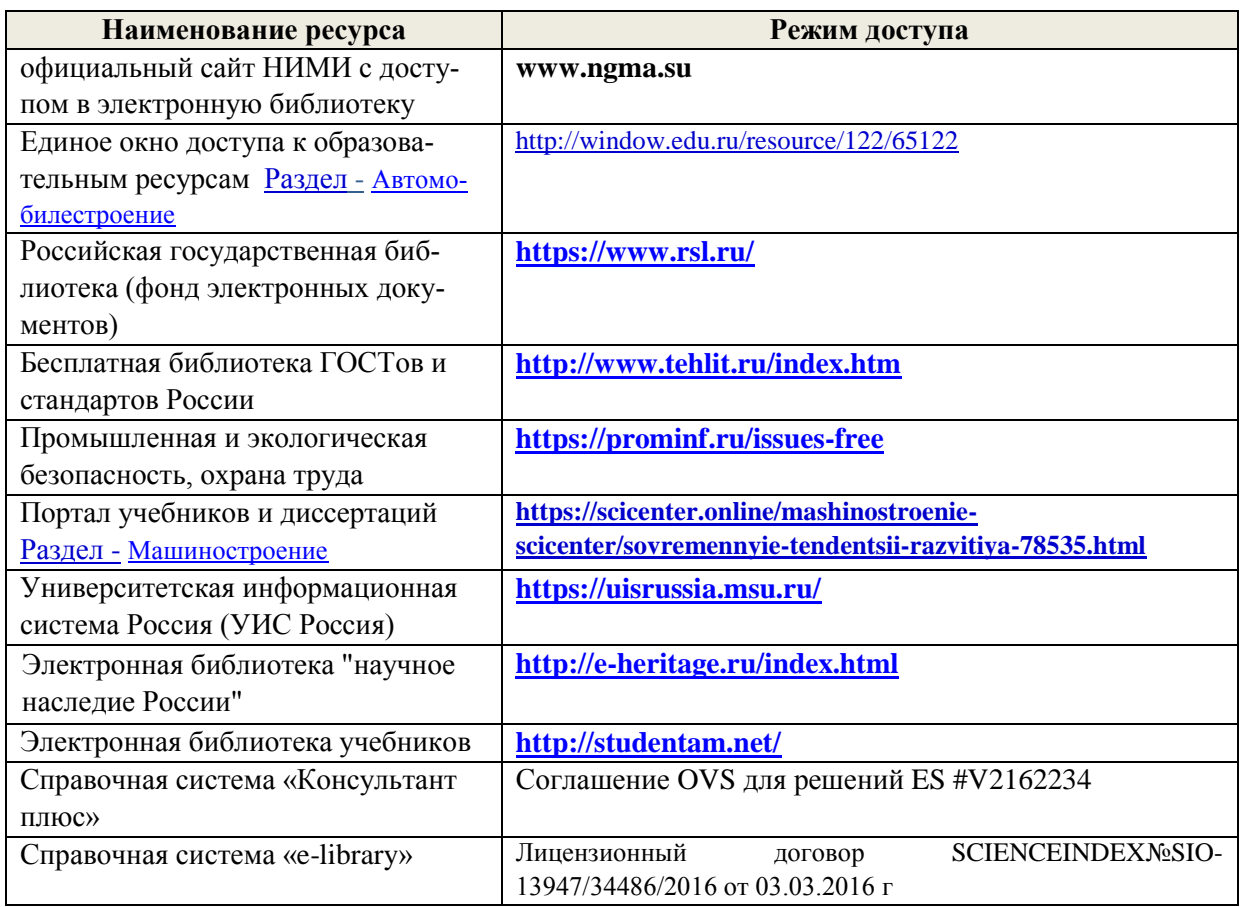

*Ресурс со ссылками на профессиональные базы данных - <https://knastu.ru/page/539>*

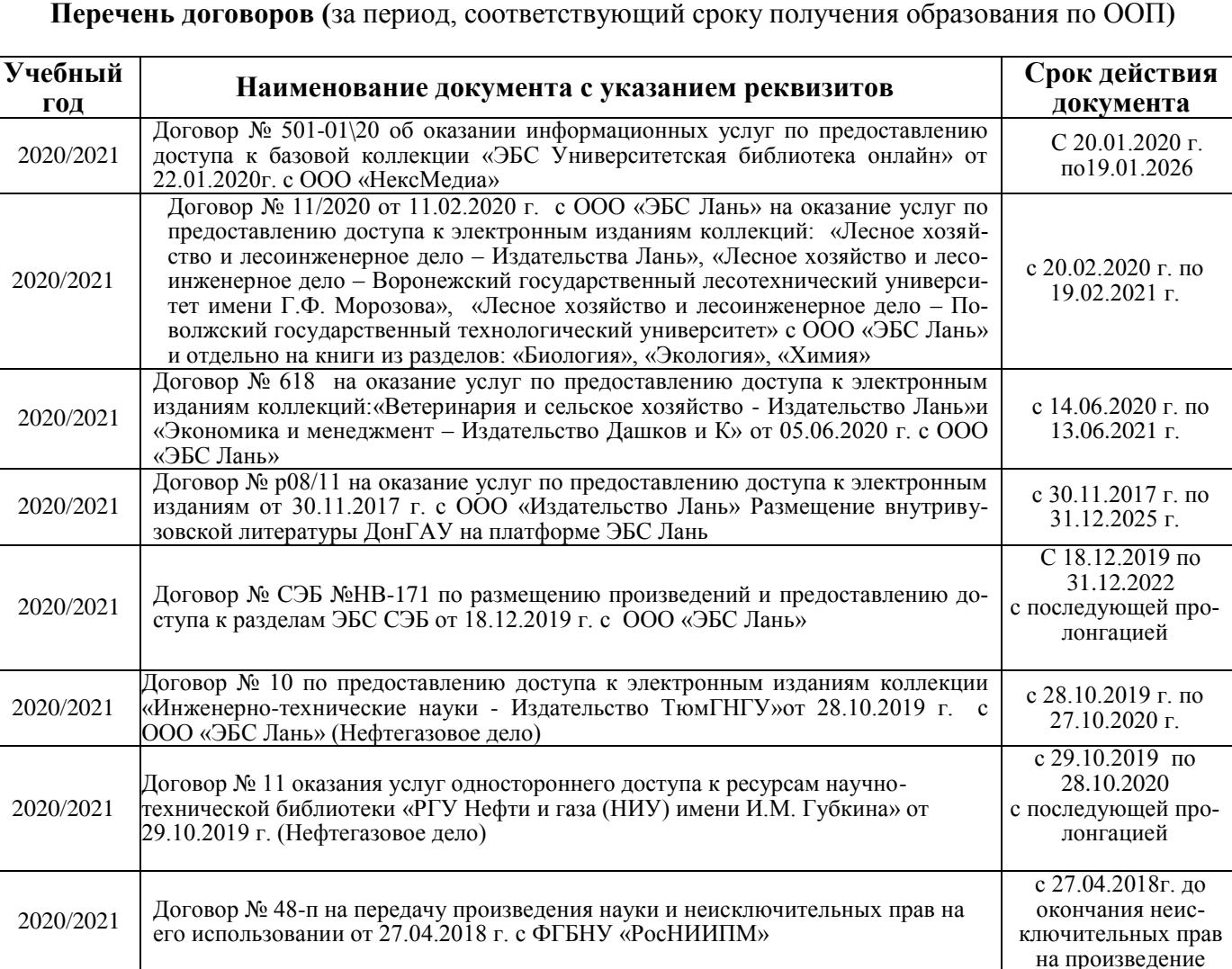

## **8.4 Методические указания для обучающихся по освоению дисциплины**

1. Положение о текущей аттестации обучающихся в НИМИ ДГАУ [Электронный ресурс] (введено в действие приказом директора №119 от 14 июля 2015 г.) /Новочерк. инж.-мелиор. ин-т Донской ГАУ. – Электрон. дан. – Новочеркасск, 2015. – режим доступа: http://www/ngma/su/.

2.Типовые формы титульных листов текстовой документации, выполняемой студентами в учебном процессе [Электронный ресурс] /Новочерк. инж.-мелиор. ин-т Донской ГАУ. – Электрон. дан. – Новочеркасск,  $2015.$  – режим доступа: http: // www/ngma/su/.

3. Положение о курсовом проекте (работе) обучающихся, осваивающих образовательные программы бакалавриата, специалитета, магистратуры [Электронный ресурс] (введ. в действие приказом директора №120 от 14 июля 2015г.) /Новочерк. инж.-мелиор. ин-т Донской ГАУ. – Электрон. дан. – Новочеркасск, 2015. – режим доступа: http://www/ngma/su/.

Приступая к изучению дисциплины необходимо в первую очередь ознакомиться с содержанием РПД. Лекции имеют целью дать систематизированные основы научных знаний об общих вопросах дисциплины. При изучении и проработке теоретического материала для обучающихся необходимо:

- повторить законспектированный на лекционном занятии материал и дополнить его с учетом рекомендованной по данной теме литературы;

- при самостоятельном изучении темы сделать конспект, используя рекомендованные в РПД литературные источники и ресурсы информационно-телекоммуникационной

**8.5 Перечень информационных технологий, используемых при осуществлении образовательного процесса, программного обеспечения, современных профессиональных баз данных и информационных справочных систем, для освоения обучающимися дисциплины**

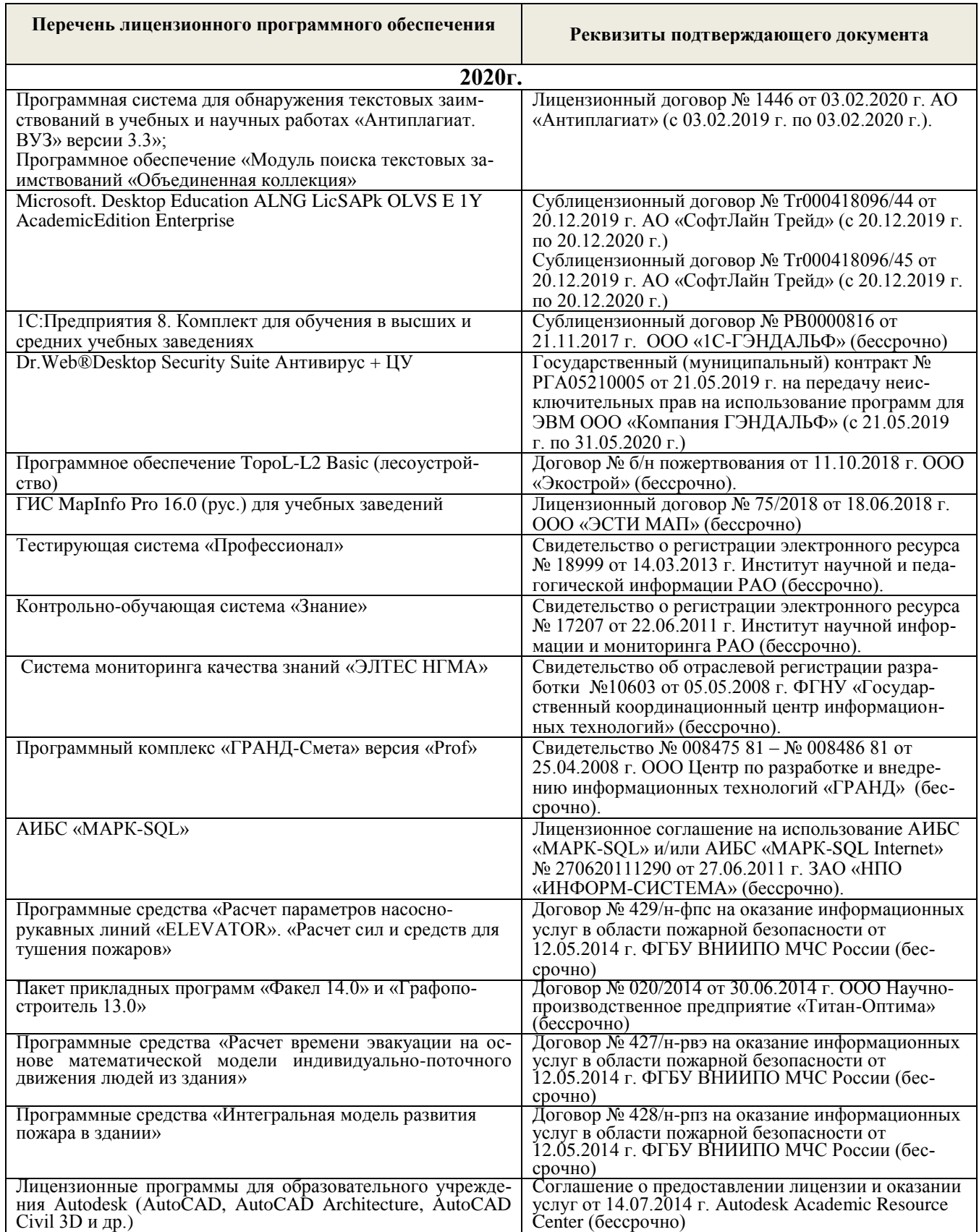

## **9. ОПИСАНИЕ МАТЕРИАЛЬНО-ТЕХНИЧЕСКОЙ БАЗЫ, НЕОБХОДИМОЙ ДЛЯ ОСУЩЕСТВЛЕНИЯ ОБРАЗОВАТЕЛЬНОГО ПРОЦЕССА ПО ДИСЦИПЛИНЕ**

Преподавание дисциплины осуществляется в специальных помещениях – учебных аудиториях для проведения занятий лекционного типа, семинарского типа (лабораторные заняия), групповых и индивидуальных консультаций, текущего контроля и промежуточной аттестации, а также помещениях для самостоятельной работы. Специальные помещения укомплектованы специализированной мебелью и техническими средствами обучения, служащими для представления учебной информации большой аудитории.

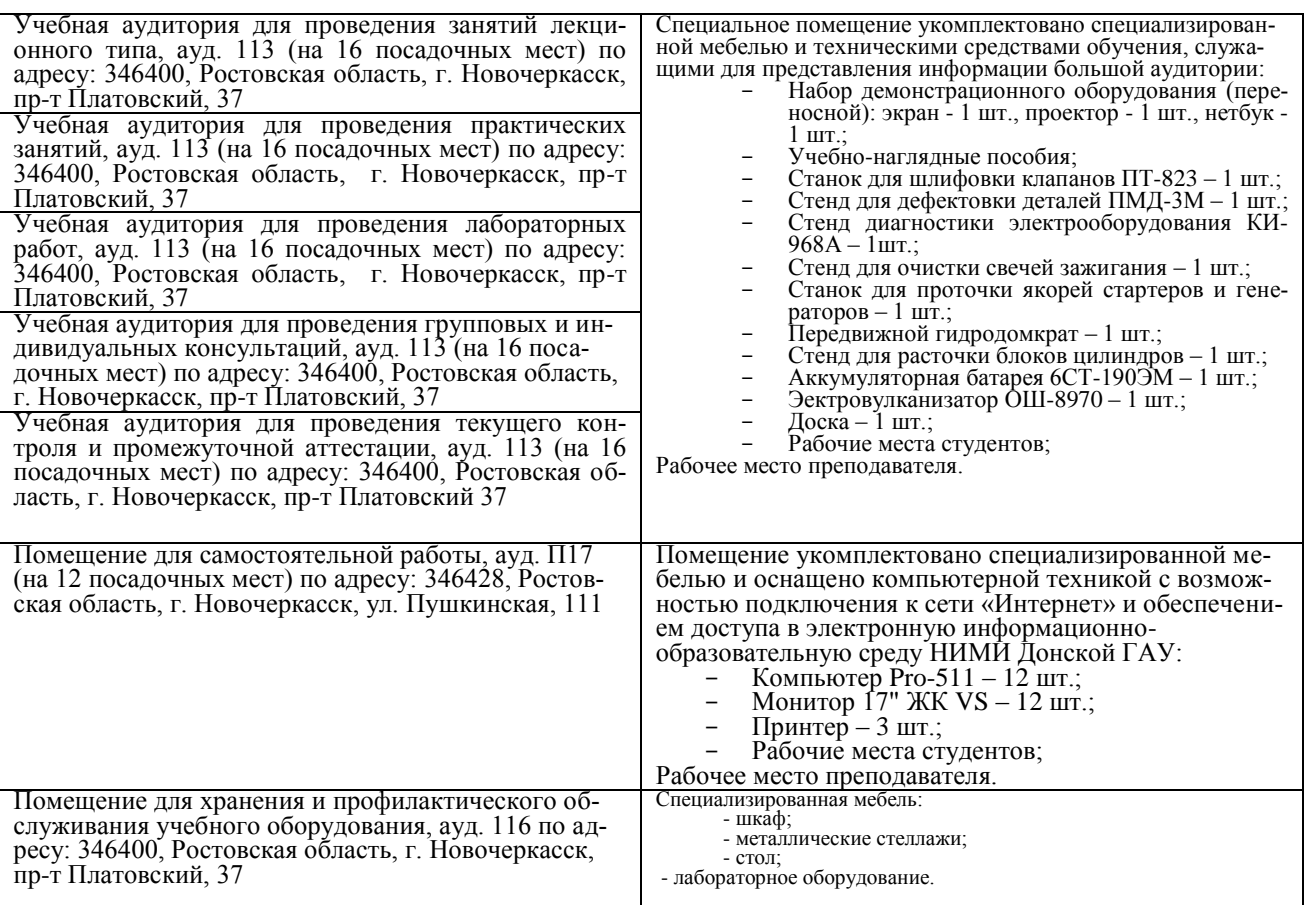

Обучающиеся из числа лиц с ограниченными возможностями здоровья обеспечены печатными и (или) электронными образовательными ресурсами в формах, адаптированных к ограничениям их здоровья.

Дополнения и изменения рассмотрены на заседании кафедры «27» августа 2020г.

Заведующий кафедрой

**C** 

(подпись)

внесенные изменения утверждаю: «27» августа 2020г.

Декан факультета

Долматов Н.П.

 $(\Phi$ <sub>M</sub>.O.)

## 11. ДОПОЛНЕНИЯ И ИЗМЕНЕНИЯ В РАБОЧЕЙ ПРОГРАММЕ

В рабочую программу на 2021 - 2022 учебный год вносятся следующие дополнения и изменения обновлено и актуализировано содержание следующих разделов и подразделов рабочей программы:

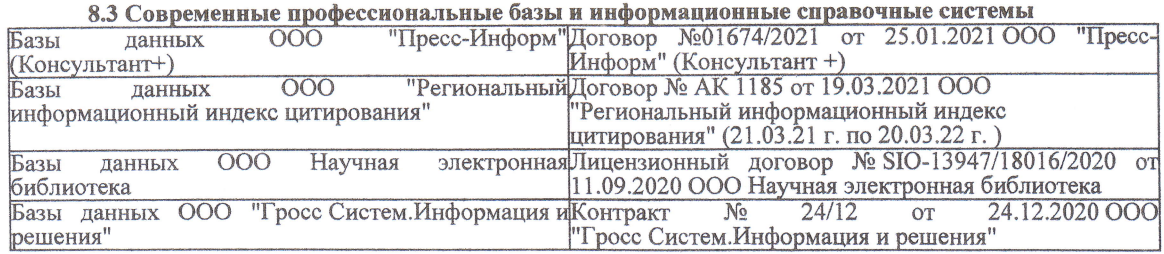

#### Перечень договоров ЭБС образовательной организации на 2021-22 уч. год

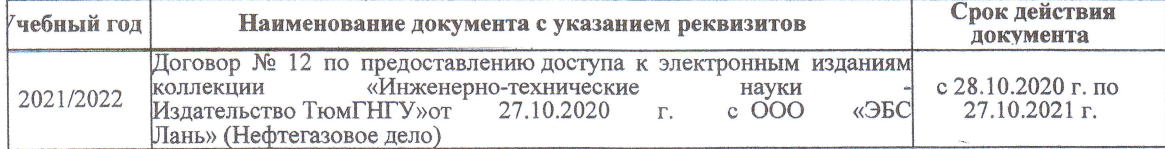

образовательного процесса 8.5 Пepечень информационных тeхнологий и пpoгpaммного обеспечения, используемых пpи ществлении образовательного

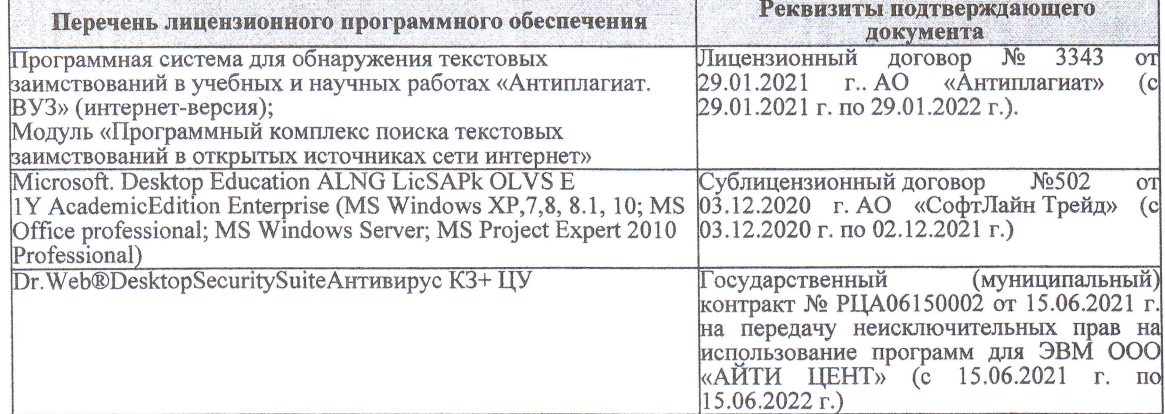

Дополнения и изменения рассмотрены на заседании кафедры «27» августа 2021 г.

Bнесенные дополнения и изменения утверждаю: «27» августа 2021 г.

Декан факультета

Prece

Ревяко С.И.<br>(Ф.И.О.)

# 11. ДОПОЛНЕНИЯ И ИЗМЕНЕНИЯ В РАБОЧЕЙ ПРОГРАММЕ

В рабочую программу на 2022 - 2023 учебный год вносятся следующие дополнения и из-<br>менения - обновлено и актуализировано содержание следующих разделов и подразделов рабочей программы:

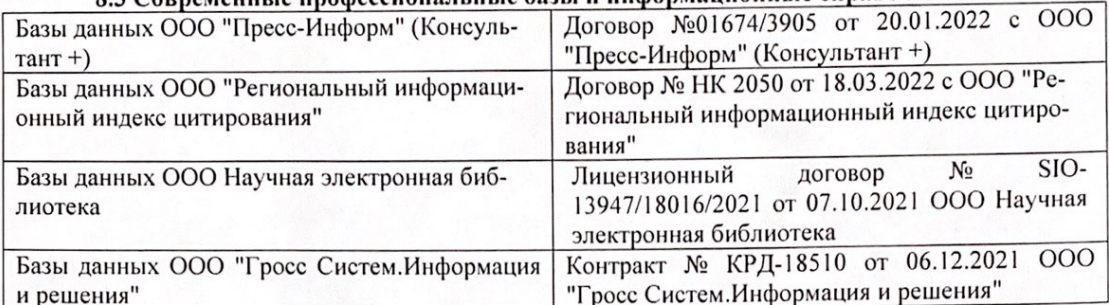

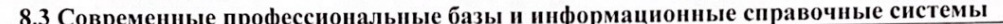

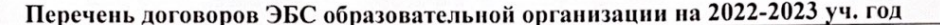

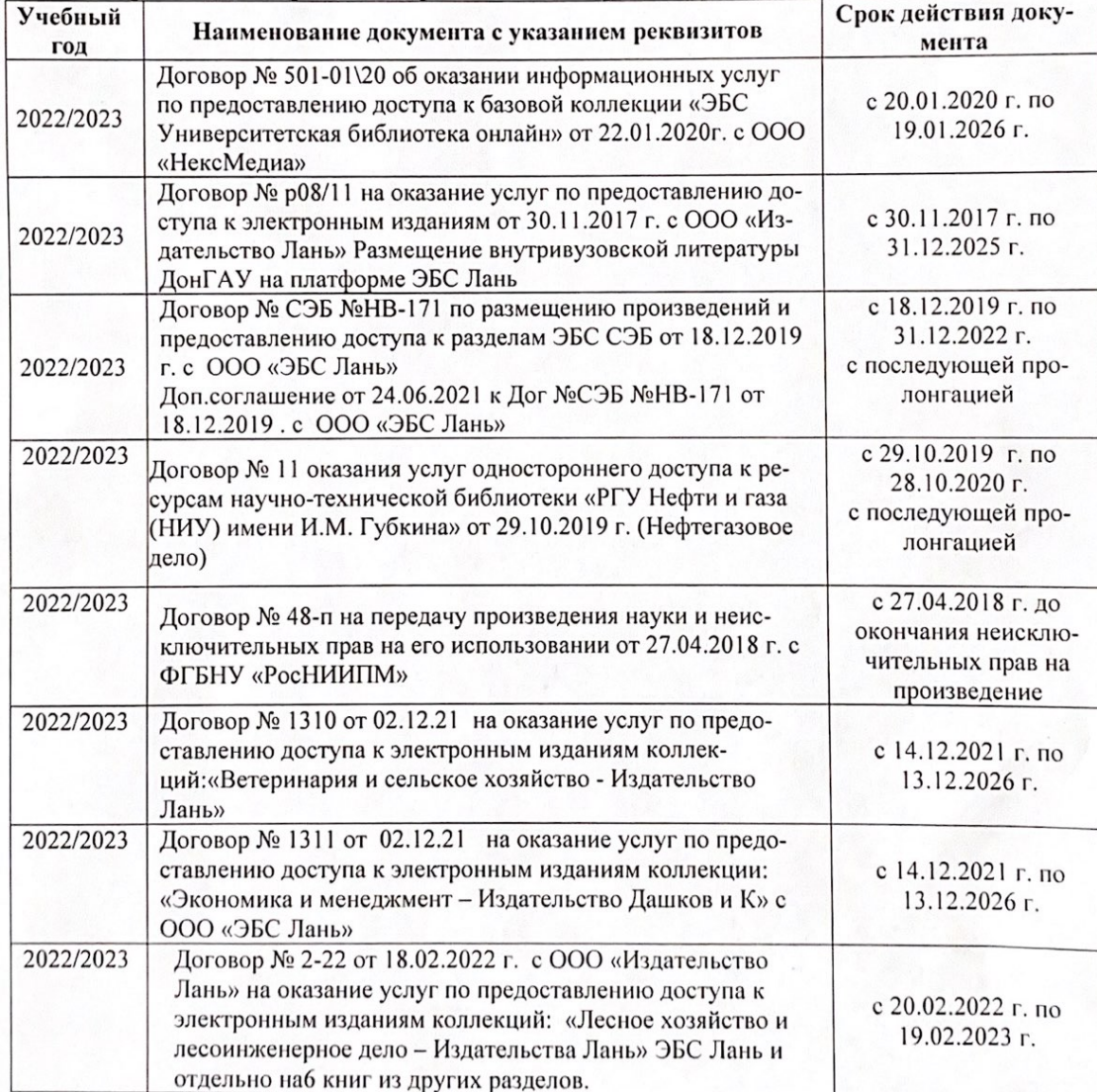

8.5 Перечень информационных технологий и программного обеспечения, используемых при осуществлении образовательного процесса

| Перечень лицензионного программного<br>обеспечения                                                       | Реквизиты подтверждающего документа                                                             |
|----------------------------------------------------------------------------------------------------|-------------------------------------------------------------------------------------------------|
| Программная система для обнаружения тек-<br>стовых заимствований в учебных и научных                     | Лицензионный договор № 4501 от 13.12.2021 г.<br>АО «Антиплагиат» (с 13.12.2021 г. по 13.12.2022 |
| работах «Антиплагиат. ВУЗ» (интернет-<br>версия);                                                        | $\Gamma$ .).                                                                                    |
| Модуль «Программный комплекс поиска<br>текстовых заимствований в открытых источ-<br>никах сети интернет» |                                                                                                 |
| Microsoft. Desktop Education ALNG LicSAPk                                                                | Сублицензионный договор №0312 от 29.12.2021 г.                                                  |
| OLVS E 1Y AcademicEdition Enterprise (MS                                                                 | АО «СофтЛайн Трейд»                                                                             |
| Windows XP, 7, 8, 8.1, 10; MS Office profes-                                                             |                                                                                                 |
| sional; MS Windows Server; MS Project Expert                                                             |                                                                                                 |
| 2010 Professional)                                                                                       |                                                                                                 |

Дополнения и изменения рассмотрены на заседании кафедры «29» августа 2022 г.

Внесенные дополнения и изменения утверждаю: «29» августа 2022 г.

relig Perseno C.U.

Декан факультета